# BelRAI 2.0 Web services Cookbook

**Version 1.12 Date: 27/05/2023**

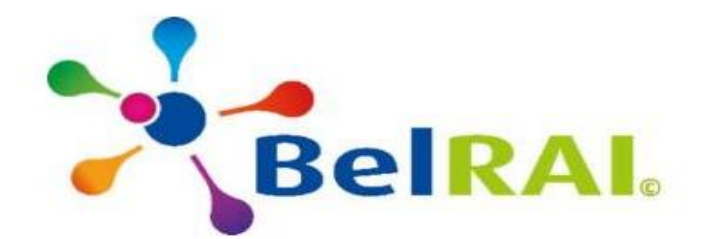

# **Table of Contents**

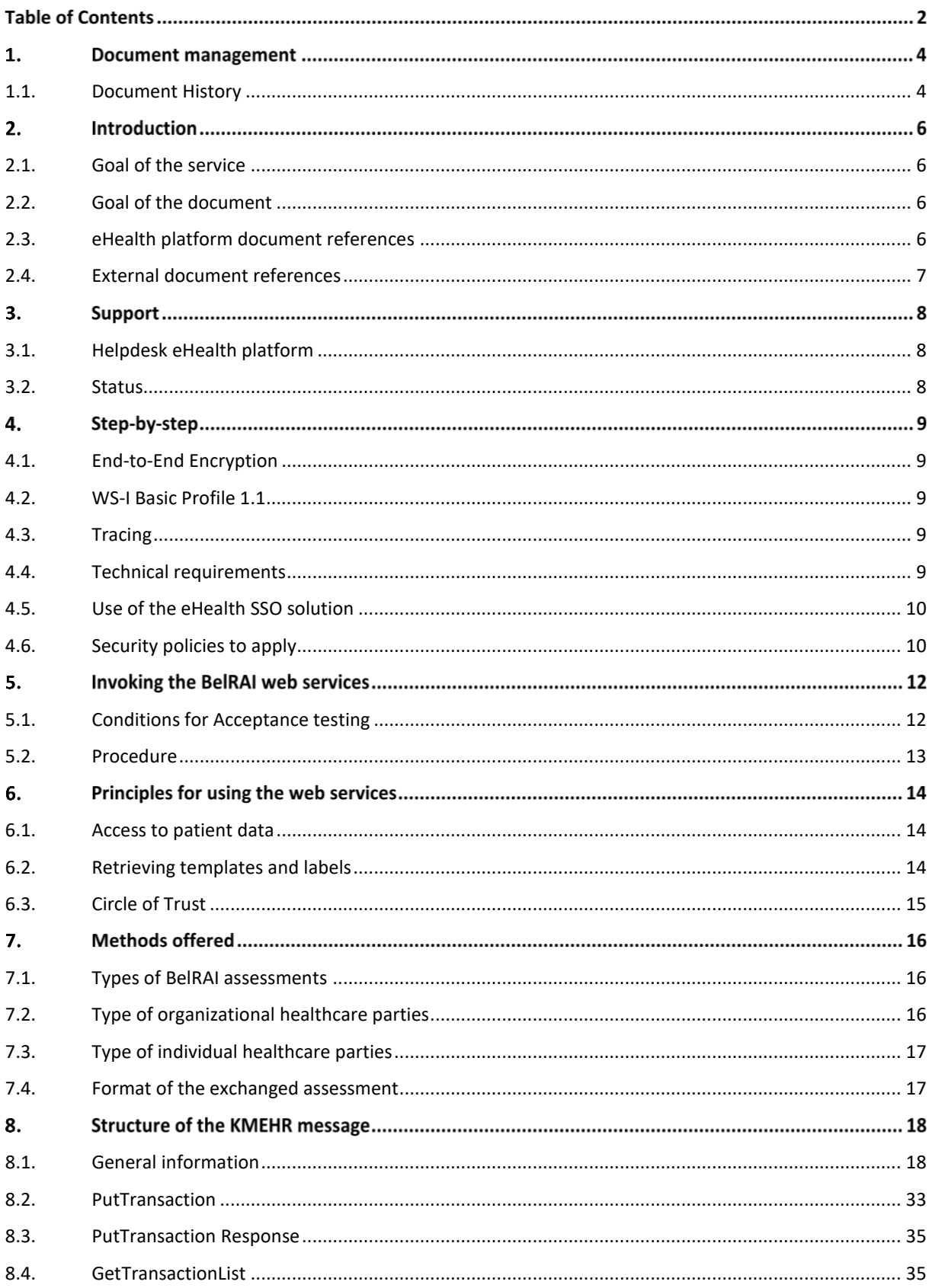

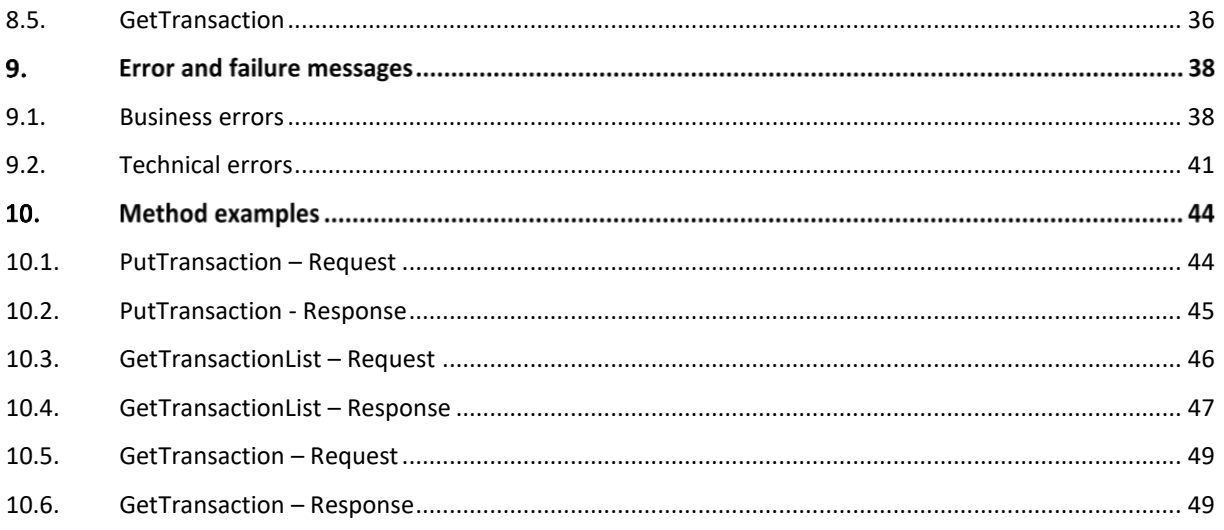

# **Document management**

# <span id="page-3-0"></span>**1.1. Document History**

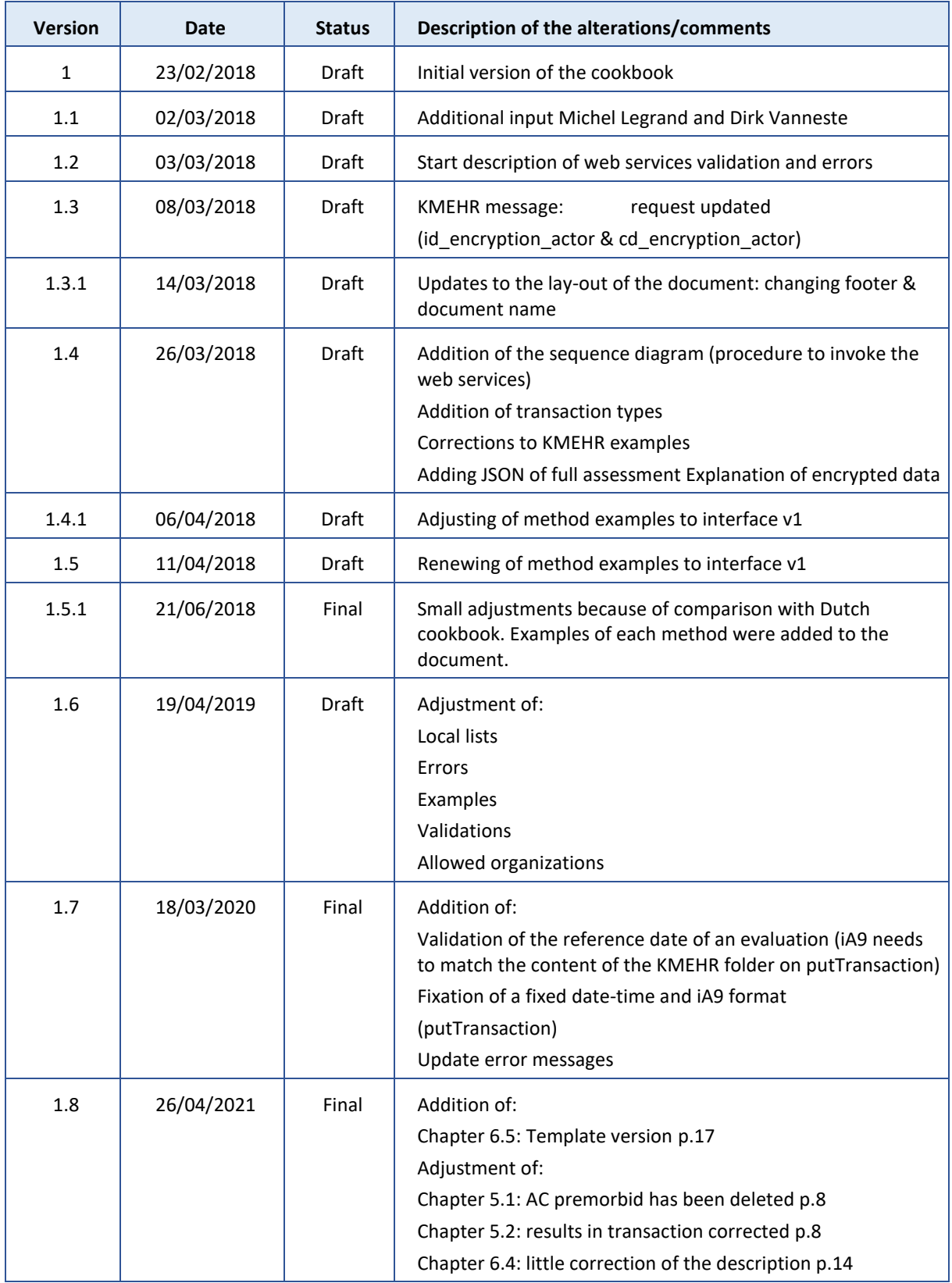

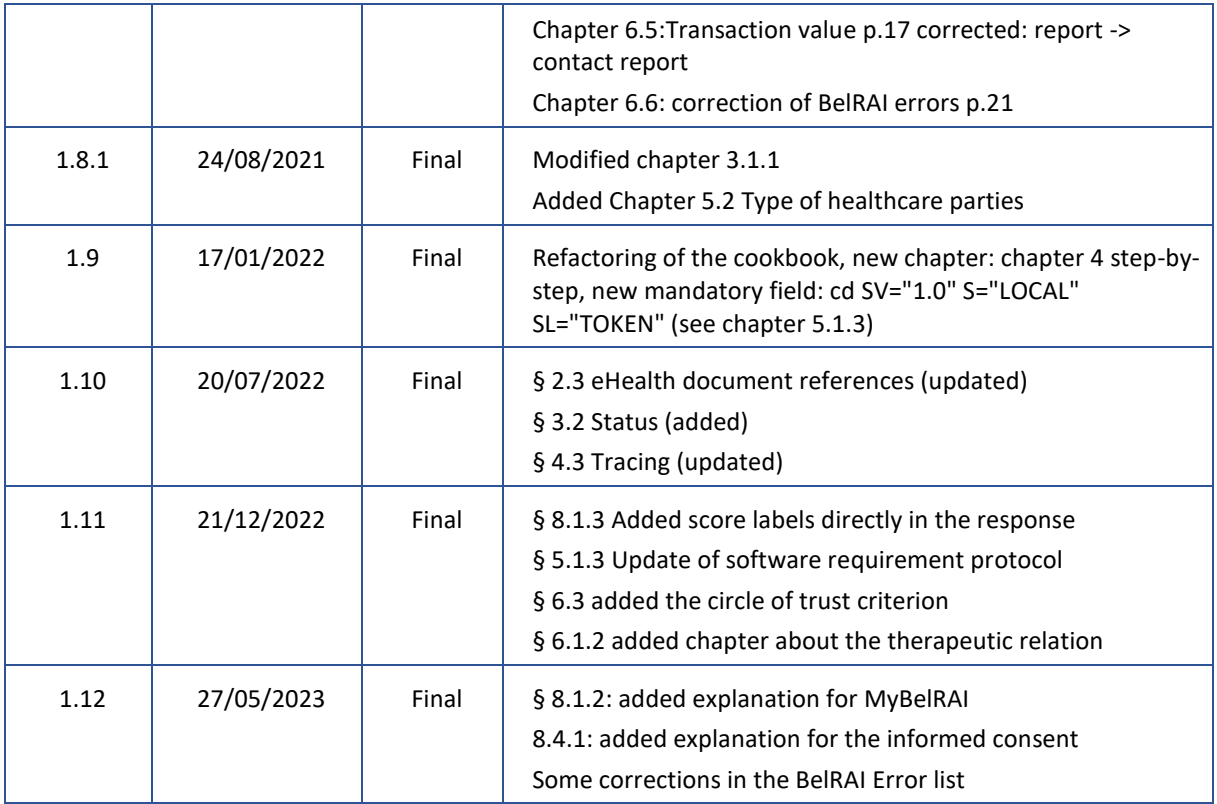

#### **Introduction**  $\mathbf{2}$ .

## <span id="page-5-0"></span>**2.1. Goal of the service**

The BelRAI 2.0 project fits into action point 8 of the eHealth Action Plan for the years 2013 to 2018, "Introduction of a uniform assessment tool", with the following objectives:

- Generalize the use of BelRAI in Belgium for all vulnerable people who are confronted with complex and multidimensional problems (medical and/or mobility problems, food, hygiene, disability, etc.).
- Have an IT tool that is user-friendly, can be adapted to the environment of the field actors and facilitates multidisciplinary cooperation.

The "BelRAI 2.0" project aims to fully support action point 8 of the eHealth plan, by rolling out a web application, web service, mobile app, demo application and a database, which will allow to scale the vulnerability, care needs and self-reliance of people. It is a multidisciplinary application which transcends regions and communities. BelRAI 2.0 aims to measure a person's care needs in a standardized and structured manner. The figure below shows the different interfaces offered by BelRAI. This cookbook only deals with the web service for the care provider.

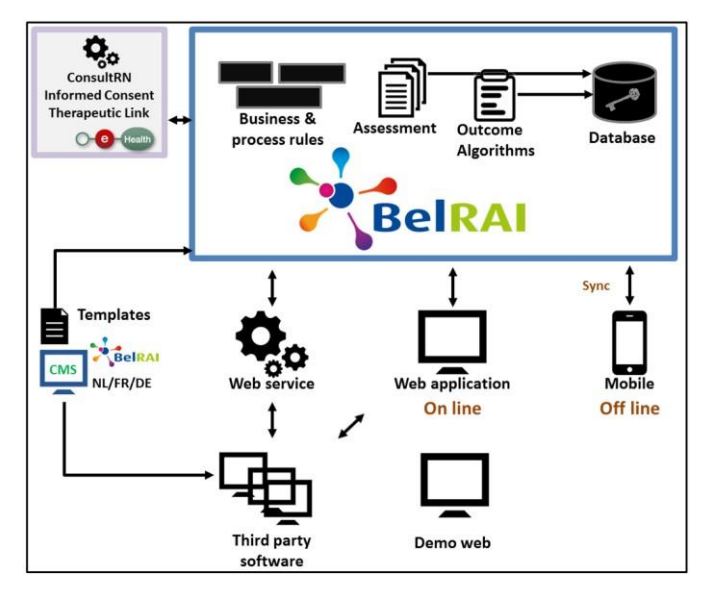

*Figure 1: High level architecture BelRAI*

### <span id="page-5-1"></span>**2.2. Goal of the document**

The purpose of this cookbook is to make BelRAI accessible to **organizations** that wish to make use of the BelRAI web services. The document is aimed at developers who want to integrate BelRAI web services into an external software application.

## <span id="page-5-2"></span>**2.3. eHealth platform document references**

All the document references can be found on the eHealth platform portal<sup>1</sup>. These versions or any following versions can be used for the eHealth platform services.

| ID | <b>Title</b>        | <b>Version</b> | <b>Date</b> | <b>Author</b>    |
|----|---------------------|----------------|-------------|------------------|
| -  | <b>STS Cookbook</b> | 1.6            | 25/01/2023  | eHealth platform |

<sup>1</sup> *<https://www.ehealth.fgov.be/>ehealthplatform/*

**.** 

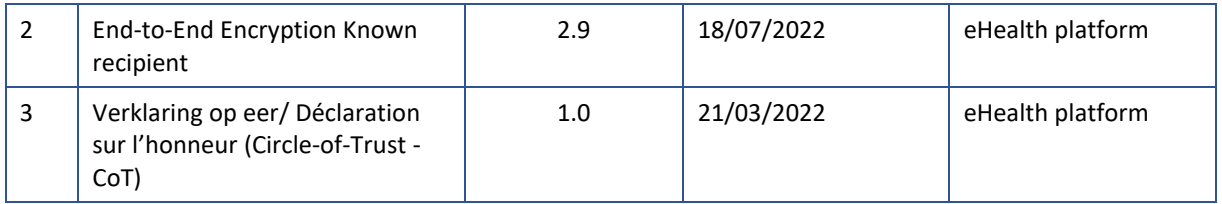

# <span id="page-6-0"></span>**2.4. External document references**

All documents can be found through the internet. They are available to the public, but not supported by the eHealth platform.

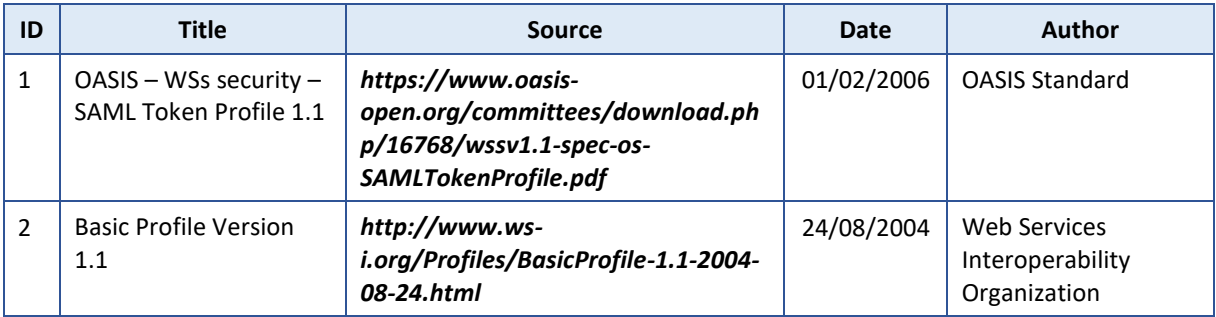

# **3. Support**

### <span id="page-7-0"></span>**3.1. Helpdesk eHealth platform**

#### $3.1.1.$ **Certificates**

Certificates are required to communicate with the BelRAI WS. The entry point to reach the web service is an eHealth URL. In order to access the secured eHealth environment you have to obtain an x509 eHealth certificate delivered by a trusted party used to identify the initiator of the request. A certificate is bound with the encryption token key, and is a requirement to be able to generate an encryption token.

- *[https://www.ehealth.fgov.be/ehealthplatform/nl/ehealth-certificaten](https://www.ehealth.fgov.be/ehealthplatform/nl/search?q=&filter%5Bplatform_service%3A19842c7fad26fe4e90179efc7895851fb9f086fb%5D=on)*
- *[https://www.ehealth.fgov.be/ehealthplatform/fr/certificats-ehealth](https://www.ehealth.fgov.be/ehealthplatform/fr/search?q=&filter%5Bplatform_service%3A19842c7fad26fe4e90179efc7895851fb9f086fb%5D=on)*

For technical issues regarding eHealth platform certificates

- Acceptance: *[acceptance-certificates@ehealth.fgov.be](mailto:acceptance-certificates@ehealth.fgov.be)*
- Production: *support@ehealth.fgov.be*

#### **For issues in production**

eHealth platform contact centre:

- Phone: 02 788 51 55 (on working days from 7 am till 8 pm)
- Mail: *[support@ehealth.fgov.be](mailto:support@ehealth.fgov.be)*
- *Contact Form :*
	- *<https://www.ehealth.fgov.be/ehealthplatform/nl/contact>* (Dutch)
	- *<https://www.ehealth.fgov.be/ehealthplatform/fr/contact>* (French)

#### $3.1.3.$ **For issues in acceptance**

#### *[Integration-support@ehealth.fgov.be](mailto:Integration-support@ehealth.fgov.be)*

#### **For business issues**

- regarding an existing project: the project manager in charge of the application or service
- regarding a new project or other business issues: *[info@ehealth.fgov.be](mailto:info@ehealth.fgov.be)*

#### <span id="page-7-1"></span>**3.2. Status**

The website *[https://status.ehealth.fgov.be](https://status.ehealth.fgov.be/)* is the monitoring and information tool for the ICT functioning of the eHealth services that are partners of the Belgian eHealth system.

# **Step-by-step**

## <span id="page-8-0"></span>**4.1. End-to-End Encryption**

In order to secure the information exchanged between the service user and BelRAI WS, most of the requests and responses contain encrypted data. Encryption is performed with a public encryption key belonging to the recipient. This means that a request sent to BelRAI WS has to use BelRAI public encryption token and the response will use the public encryption key of the service user that sent the request to encrypt the data (The public encryption token key is required in the request). The eHealth platform delivers the procedures to create a pair of private/public keys and the public encryption token<sup>2</sup>.

Process of decryption upon consulting of data (GetTransaction):

- Verify validity of signature
- Decrypt KMEHR data using your private key.

Therefore, the GetTransaction request has to contain your public key used to encrypt the GetTransaction response.

In XML, the encrypted data is represented in base64 binary format, translating each byte of binary data into an ASCII string format. Thus from XML data, this representation has first to be decoded into byte using the base64 encoding scheme before being decrypted.

Note: While the base64 files are in ASCII format, they should still be encoded using the UTF-8 format.

### <span id="page-8-1"></span>**4.2. WS-I Basic Profile 1.1**

Your request must be WS-I compliant (See Chap 2.4 - External Document references).

#### <span id="page-8-2"></span>**4.3. Tracing**

To use this service, the request SHOULD contain the following two http header values (see RFC

#### *[https://datatracker.ietf.org/doc/html/rfc7231#section-5.5.3\)](https://datatracker.ietf.org/doc/html/rfc7231#section-5.5.3):*

- 1. User-Agent: information identifying the software product and underlying technical stack/platform. It MUST include the minimal identification information of the software such that the emergency contact (see below) can uniquely identify the component.
	- a. Pattern: {minimal software information}/{version} {minimal connector information}/{connector-package-version}
	- b. Regular expression for each subset (separated by a space) of the pattern: [[a-zA-Z0-9- \/]\*\/[0-9azA-Z-\_.]\*
	- c. Examples: User-Agent: myProduct/62.310.4 Technical/3.19.0 User-Agent: Topaz-XXXX/123.23.X freeconnector/XXXXX.XXX
- *2.* **From:** email-address that can be used for emergency contact in case of an operational problem Examples: From: *info@mycompany.be*

#### <span id="page-8-3"></span>**4.4. Technical requirements**

All the xml requests that are submitted to the WS must be encoded in the UTF-8 format.

1

<sup>&</sup>lt;sup>2</sup> For more information, please consult

*<https://www.ehealth.fgov.be/ehealthplatform/nl/service-systeem-voor-end-to-end-vercijfering>* (NL) or *<https://www.ehealth.fgov.be/ehealthplatform/fr/service-systeme-de-cryptage-end-to-end>* (F)

# <span id="page-9-0"></span>**4.5. Use of the eHealth SSO solution**

For each WS accessed on eHealth platform, authentication ensures that the requester is allowed. eHealth certificates are used to trust the requester. In order to use BelRAI WS, prior authentication has to be made on STS with the use of the eHealth Certificate and with specific parameters. An assertion will be generated that can then be used to make a call and access the BelRAI WS service.

The complete overview of the profile and a step-by-step implementation to start protecting a new application with SSO @ eHealth is described in the eHealth STS cookbook.

In order to implement a call to the eHealth STS you can reuse the implementation as provided in the "eHealth technical connector":

- *<https://www.ehealth.fgov.be/ehealthplatform/fr/connectors>*
- *<https://www.ehealth.fgov.be/ehealthplatform/nl/connectors>*

Nevertheless, eHealth implementations use standards and any other compatible technology (WS stack for the client implementation) can be used instead.

The attributes that need to be provided and the attributes that should be certified by the eHealth platform in order to obtain a token valid for BelRAI WS 2.0 are described in following section. To access the BelRAI WS 2.0, the response token must contain "true" for all of the certification attributes. If you obtain "false", contact the eHealth platform to verify that the requested test cases were correctly configured (See section 3).

### <span id="page-9-1"></span>**4.6. Security policies to apply**

*See section 4.1 for the update in the TLS configuration.* 

We expect that you use SSL one way for the transport layer.

As WS security policy, we expect:

- A timestamp (the date of the request), with a time to live of one minute.(if the message does not arrive during this minute, it shall not be treated).
- The signature with the certificate of
	- the timestamp, (the one mentioned above)
	- the body (the message itself)
	- and the binary security token: an eHealth certificate or a SAML token issued by STS
	- This will allow eHealth to verify the integrity of the message and the identity of the message author.

A document explaining how to implement this security policy can be obtained at the eHealth platform. Please refer to the STS cookbook which can be found on the eHealth portal.

For an organisation willing to use the BelRAI 2.0 WS we expect the following attributes:

- the holder of a certificate
- the identifier of an organization
- the recognised attribute
- The recognised COT attribute (see 6.3 for more information)

#### An example:

<saml:AttributeDesignator *AttributeName*="urn:be:fgov:ehealth:1.0:certificateholder:hospital:nihiinumber" *AttributeNamespace*="urn:be:fgov:identification-namespace"/>

<saml:AttributeDesignator *AttributeName*="urn:be:fgov:ehealth:1.0:hospital:nihii-

number:recognisedhospital:boolean" *AttributeNamespace*="urn:be:fgov:certified-namespace:ehealth"/>

<saml:AttributeDesignator *AttributeName*="urn:be:fgov:ehealth:1.0:organization:belrai:recognisedcot:bool ean" *AttributeNamespace*="urn:be:fgov:certified-namespace:ehealth"/>

For an individual care provide willing to use the BelRAI 2.0 WS we expect the following attributes:

- the holder of a certificate
- the identifier of the person
- the recognised profession attribute

#### An example:

<saml:AttributeDesignator *AttributeName*="urn:be:fgov:ehealth:1.0:certificateho lder:person:ssin" *AttributeNamespace*="urn:be:fgov:identification-namespace"/> <saml:AttributeDesignator *AttributeName*="urn:be:fgov:person:ssin" *AttributeNam espace*="urn:be:fgov:identification-namespace"/>

<saml:AttributeDesignator *AttributeName*="urn:be:fgov:person:ssin:doctor:boolea n" *AttributeNamespace*="urn:be:fgov:certified-namespace:ehealth"/>

# **Invoking the BelRAI web services**

This chapter discusses the conditions and procedure for invoking the BelRAI web services. The conditions are discussed first, followed by an explanation of the process. If the conditions are not respected, the web services will not be accessible.

## <span id="page-11-0"></span>**5.1. Conditions for Acceptance testing**

#### $5.1.1.$ **Application for eHealth certificate for the organisation**

In order to access the BelRAI web services, an eHealth Secure Token Service (STS) token is required. This token will authenticate the user, and will be used for all interactions with the BelRAI web services during the started session.

A token can only be obtained when the organization has a certificate which was handed out by the eHealth platform. Implementation testing of the BelRAI WSwill take place on the acceptance environment. Therefor you need an acceptance certificate.

Organizations (with INAMI/RIZIV number) that can invoke BelRAI' s web service<sup>3</sup> are listed on the website: *[https://www.ehealth.fgov.be/ehealthplatform/nl/service-BelRAI-belgian-resident-assessment-instrument](https://www.ehealth.fgov.be/ehealthplatform/nl/service-belrai-belgian-resident-assessment-instrument-webservices)[webservices](https://www.ehealth.fgov.be/ehealthplatform/nl/service-belrai-belgian-resident-assessment-instrument-webservices)* in the file "**BelRAI supported healthcare parties**".

#### $5.1.2.$ **Whitelist of organisations**

Unlike the BelRAI web application, the web services do not verify the identity of the user from the organization. The responsibility of user management lies with the organization that invokes the web service.

For privacy and security reasons, BelRAI requires an additional security on its web services. After having received an eHealth certificate, the organization wanting to implement the BelRAI web services, must first request access to the whitelist of organizations in the acceptance environment.

#### $5.1.3.$ **Software requirements**

The organization requesting the use of BelRAI' s web services will need specific software application which has to meet BelRAI' s distinct requirements. As a supplier of customized software, you must meet the accreditation criteria as set out in the BelRAI terms of use which are available on the BelRAI website or on the content management system. There are two sorts of accreditation: the full homologation and the partial one.

Each year, homologation tests will be performed to validate the software. The validated software will receive a unique identifier (UUID). This identifier will be used to identify the calling software in each request. The UUID has to be added in an hcparty cd SV="1.0" S="LOCAL" SL="TOKEN"(see GetTransactionList, GetTransaction and PutTransaction for more details).

**.** 

 $3$  This list will be extended in line with the integration of authentic sources of recognized legal entities.

# <span id="page-12-0"></span>**5.2. Procedure**

Once the organization meets all the conditions, the methods offered can be invoked. The procedure is explained in the sequence diagram below.

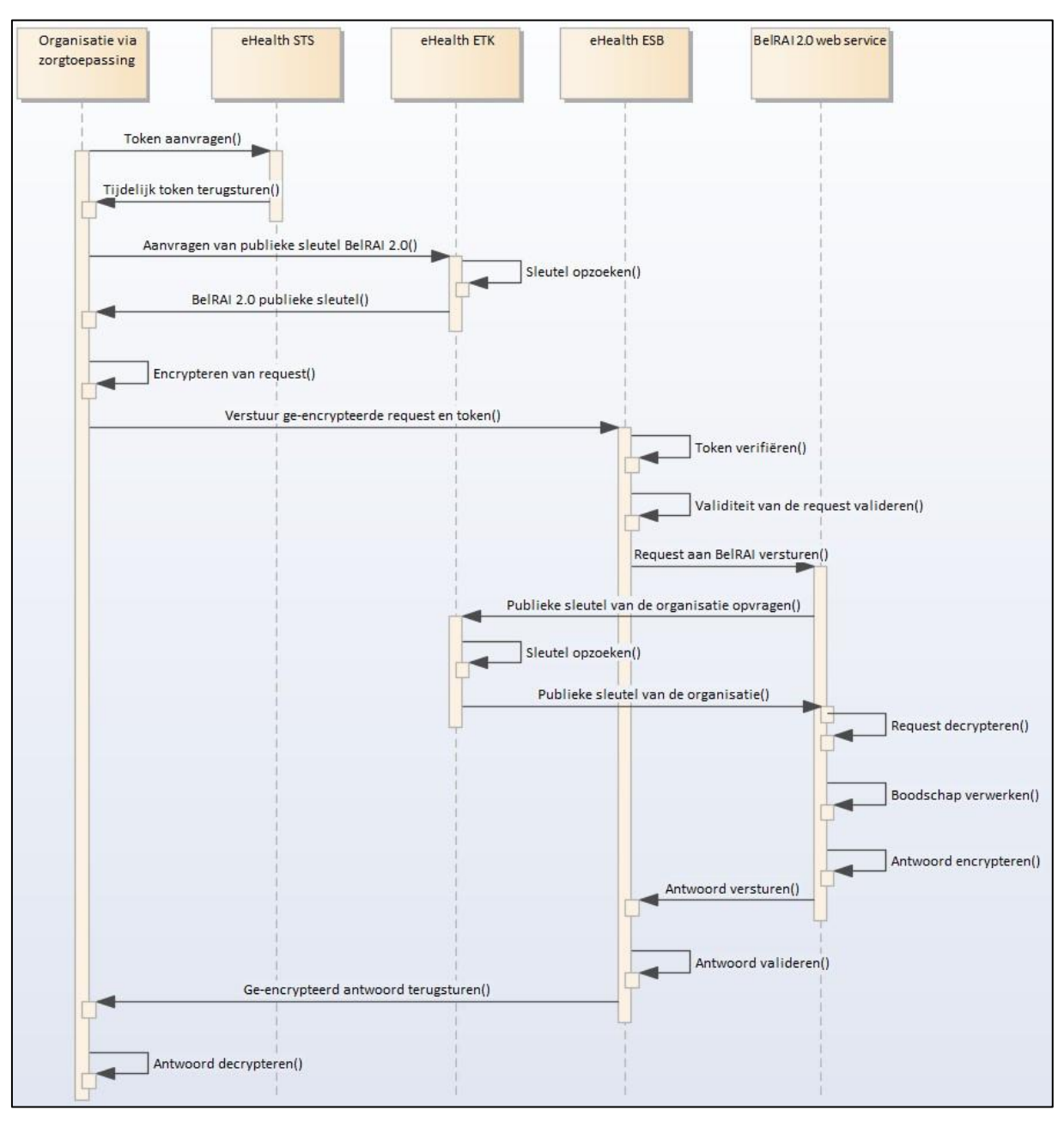

*Figure 2: Sequence diagram: using the BelRAI 2.0 web services*

#### **Principles for using the web services**  I6. I

The BelRAI web services are aimed at exchanging BelRAI assessments between organization's own software and the BelRAI database. The characteristics of the assessments exchanged are as follows:

- All assessments exchanged are final and concluded and cannot be modified, overwritten nor deleted.
- CAPs and scales are calculated centrally after uploading of the assessment. If you have calculated CAPs and care scales locally, they will not be adopted.
- Multidisciplinary assessments are not possible via the web services.

### <span id="page-13-0"></span>**6.1. Access to patient data**

Patient assessments can be retrieved from and uploaded to the BelRAI database, using the BelRAI web services. However, this should take into account the informed consent of the patient for the electronic sharing of health data and the therapeutic relation with the patient. An explanation of informed consent is available on the eHealth website. If the web service user is an organization, the check of therapeutic relation is the responsibility of the organization that signed the COT agreement (see chapter 6.3). If the web service user is an individual care provider, the check of therapeutic relation will be done by BelRAI.

#### $6.1.1.$ **Informed consent**

"[...] *is the permission that you, as a patient, give for the electronic and secure sharing of your health data between the persons treating you. These data are only shared in the context of the continuity and quality of medical care, taking into account the regulations for the protection of your private life. These are your data and they will be protected. You can at any time decide whether or not to share these data.* 4

If a patient has not given his informed consent, his health data may not be shared between healthcare providers. In this case, the BelRAI WSwill only return evaluations of the patient if these evaluations were filled in by the organization that requests the evaluations.

#### $6.1.2.$ **Therapeutic relation**

*The existence of a therapeutic relationship is one of the fundamental prerequisites for the HC providers to access a patient's medical data. Therefore, the eHealth platform makes available to the actors, involved in the exchange, storage or referencing personal data, a relay service to manage those therapeutic relationships and associated means of evidence.* " 5

If there is no therapeutic relation between the care provider and the patient, the care provider should only see his own evaluations.

If there is a therapeutic exclusion between the care provider and the patient, the care provider will no longer be able to use BelRAI WS 2.0 on this patient.

## <span id="page-13-1"></span>**6.2. Retrieving templates and labels**

The templates and labels are indispensable for the implementation of the BelRAI 2.0 web services. These can be retrieved by subscribing to BelRAI<sup>6</sup>:

**-**

<sup>4</sup> More information on informed consent can be found at:

*[Geïnformeerde toestemming voor de uitwisseling van uw medische gegevens | FOD Volksgezondheid \(belgium.be\)](https://www.health.belgium.be/nl/geinformeerde-toestemming-voor-de-uitwisseling-van-uw-medische-gegevens) [Consentement éclairé pour le partage électronique de vos données de santé | SPF Santé publique \(belgium.be\)](https://www.health.belgium.be/fr/consentement-eclaire-pour-le-partage-electronique-de-vos-donnees-de-sante) [Aufgeklärte Einwilligung zum Austausch Ihrer medizinischen Daten | FÖD Volksgesundheit \(belgium.be\)](https://www.health.belgium.be/de/aufgeklaerte-einwilligung-zum-austausch-ihrer-medizinischen-daten)*

 $5$  More information on therapeutic link can be found at:

*[https://www.ehealth.fgov.be/ehealthplatform/therapeutische\\_zorgrelatie\\_nota](https://www.ehealth.fgov.be/ehealthplatform/file/view/AWdem6oKkOz9DrMX5-eO?filename=therapeutische%20relatie%20en%20zorgrelatie-nota.pdf)*

*[https://www.ehealth.fgov.be/ehealthplatform/relations\\_therapeutiques\\_note](https://www.ehealth.fgov.be/ehealthplatform/file/view/AWdemjerkOz9DrMX5-eN?filename=relation%20th%C3%A9rapeutique%20et%20relation%20de%20soins-note.pdf)*

*<sup>6</sup> <https://www.belrai.org/nl/ik-ben-softwareontwikkelaar> (available in Dutch, English, French and German)*

- Make the templates available, and have them filled in by employees;
- Interpret the results obtained with the correct conclusions.

BelRAI 2.0 is responsible for the storage of the evaluations, and for the calculation of the algorithms associated with these evaluations. Communication with BelRAI is therefore based on key-value pairs (see chapter *Retrieving templates and labels*).

## <span id="page-14-0"></span>**6.3. Circle of Trust**

The organization willing to create or consult an evaluation should be part of the circle of trust.

*A "Circle-of-Trust" is awarded to an organization active in the field of healthcare and emergency services which, with respect to its data users, takes and enforces information security measures at various levels and monitors compliance with them, so that other organizations and/or care and assistance providers and/or authorities and the citizens concerned can reasonably trust that these security measures are complied with and do not have to organize or monitor them themselves.<sup>7</sup>*

**.** 

 $7$  More information on the circle of trust can be found on the eHealth platform (see document reference 3)

# **7. Methods offered**

BelRAI offers three methods, namely:

- GetTransactionList: requesting a patient assessment list
- GetTransaction: requesting a specific assessment
- PutTransaction: uploading an assessment

Each of the assessments requested or uploaded is complete; this goes for all three methods. It is not possible to download or upload an incomplete assessment. Methods offered in the past but not mentioned in this cookbook are outdated and are no longer used.

### <span id="page-15-0"></span>**7.1. Types of BelRAI assessments**

BelRAI 2.0 accommodates different types of assessments. To exchange these evaluations with the central database, local lists are being used.

- belrai.form.id: identifier of the evaluation
- belrai-form-type: denominator of the type of evaluation. The table below lists all types available in BelRAI.

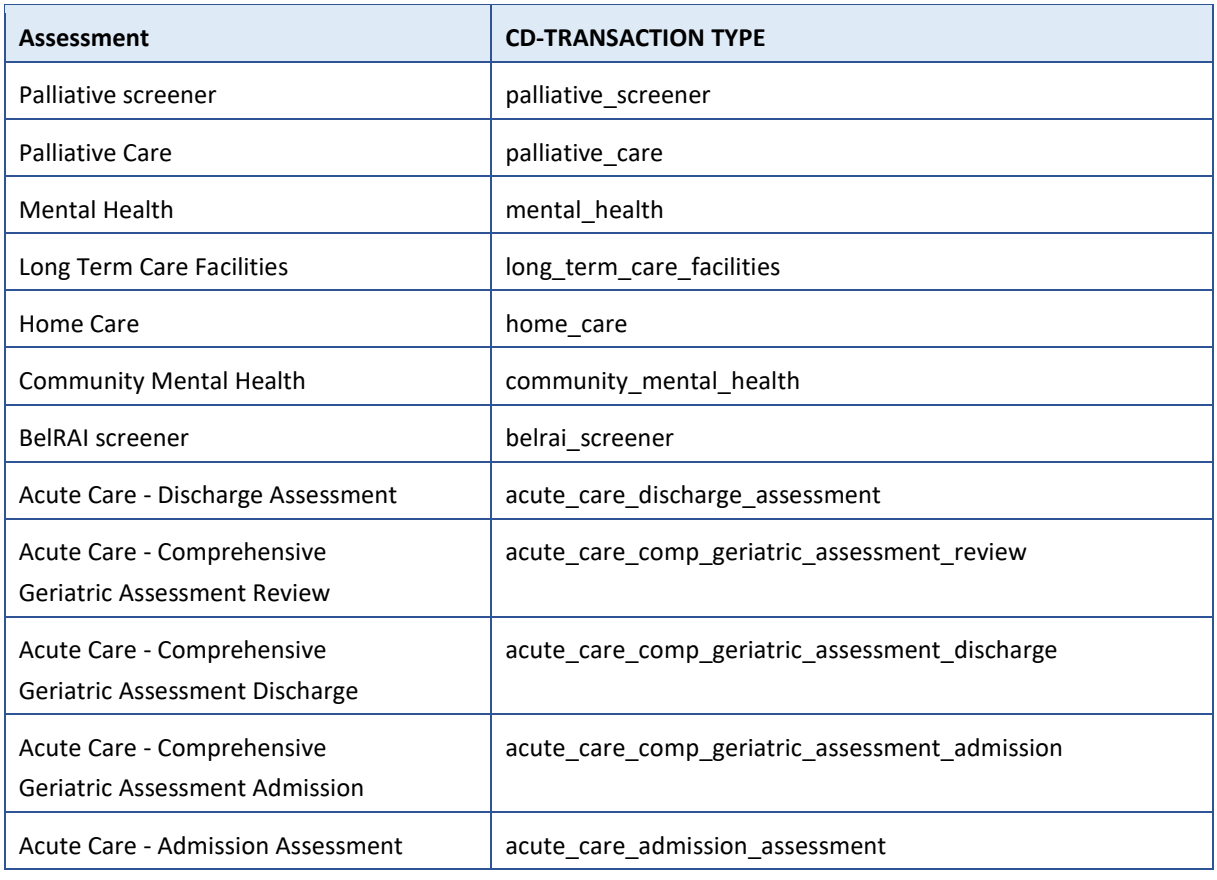

An assessment which is uploaded to or downloaded from BelRAI via the web services should be encrypted. The structure of the encrypted assessment is explained below.

## <span id="page-15-1"></span>**7.2. Type of organizational healthcare parties**

The list of accepted organizational healthcare parties that can use BelRAI can be found in the document "**BelRAI supported healthcare parties"** on: *[https://www.ehealth.fgov.be/ehealthplatform/nl/service-BelRAI-belgian-resident-assessment-instrument-webservices.](https://www.ehealth.fgov.be/ehealthplatform/nl/service-belrai-belgian-resident-assessment-instrument-webservices)*

# <span id="page-16-0"></span>**7.3. Type of individual healthcare parties**

The list of accepted individual healthcare parties that can use BelRAI can be found in the document "**BelRAI supported healthcare parties"** on:

*[https://www.ehealth.fgov.be/ehealthplatform/nl/service-BelRAI-belgian-resident-assessment-instrument-webservices.](https://www.ehealth.fgov.be/ehealthplatform/nl/service-belrai-belgian-resident-assessment-instrument-webservices)* 

### <span id="page-16-1"></span>**7.4. Format of the exchanged assessment**

As explained earlier, BelRAI offers three methods for exchanging the contents of an assessment, namely PutTransaction, GetTransactionList and GetTransaction. The three methods are compared below.

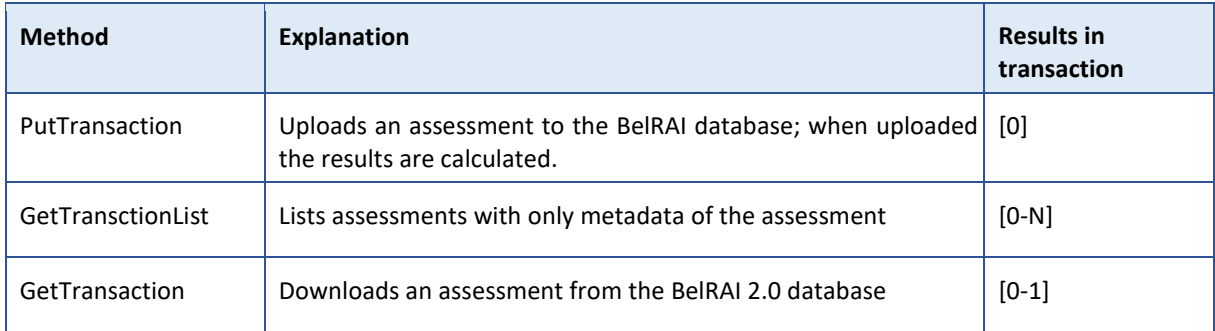

Due to the different nature of the data exchanged (result versus no results), the evaluation exchanged looks somewhat different.

# **Structure of the KMEHR message**

Each transaction should be drawn up following the KMEHR structure. This chapter will show you what this structure looks like by means of xsd-schemes and tables.

## <span id="page-17-0"></span>**8.1. General information**

#### $8.1.1.$ **KMEHR**

The xsd schema below shows the general information that is included in both KMEHR requests and responses. The general information is repeated in each of the methods described below.

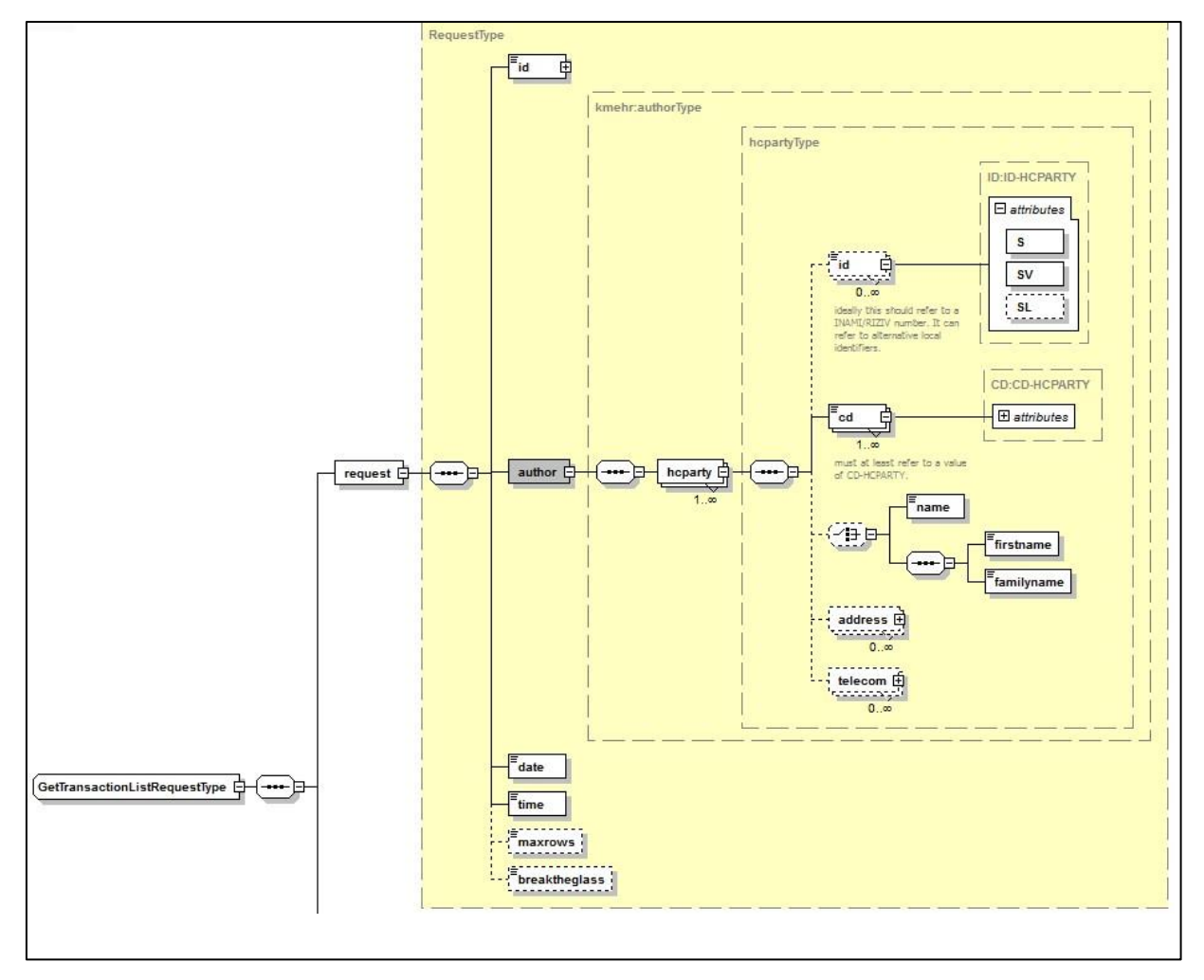

#### *Figure 3: xsd schema: general information*

This table provides an overview of the interpretation of the schema shown above:

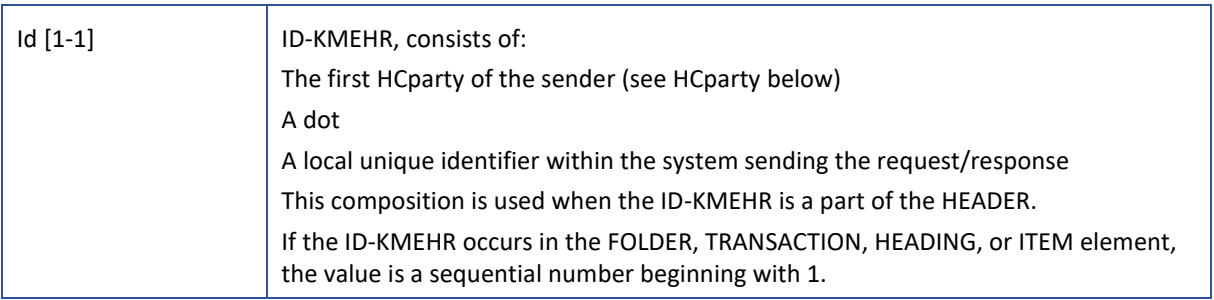

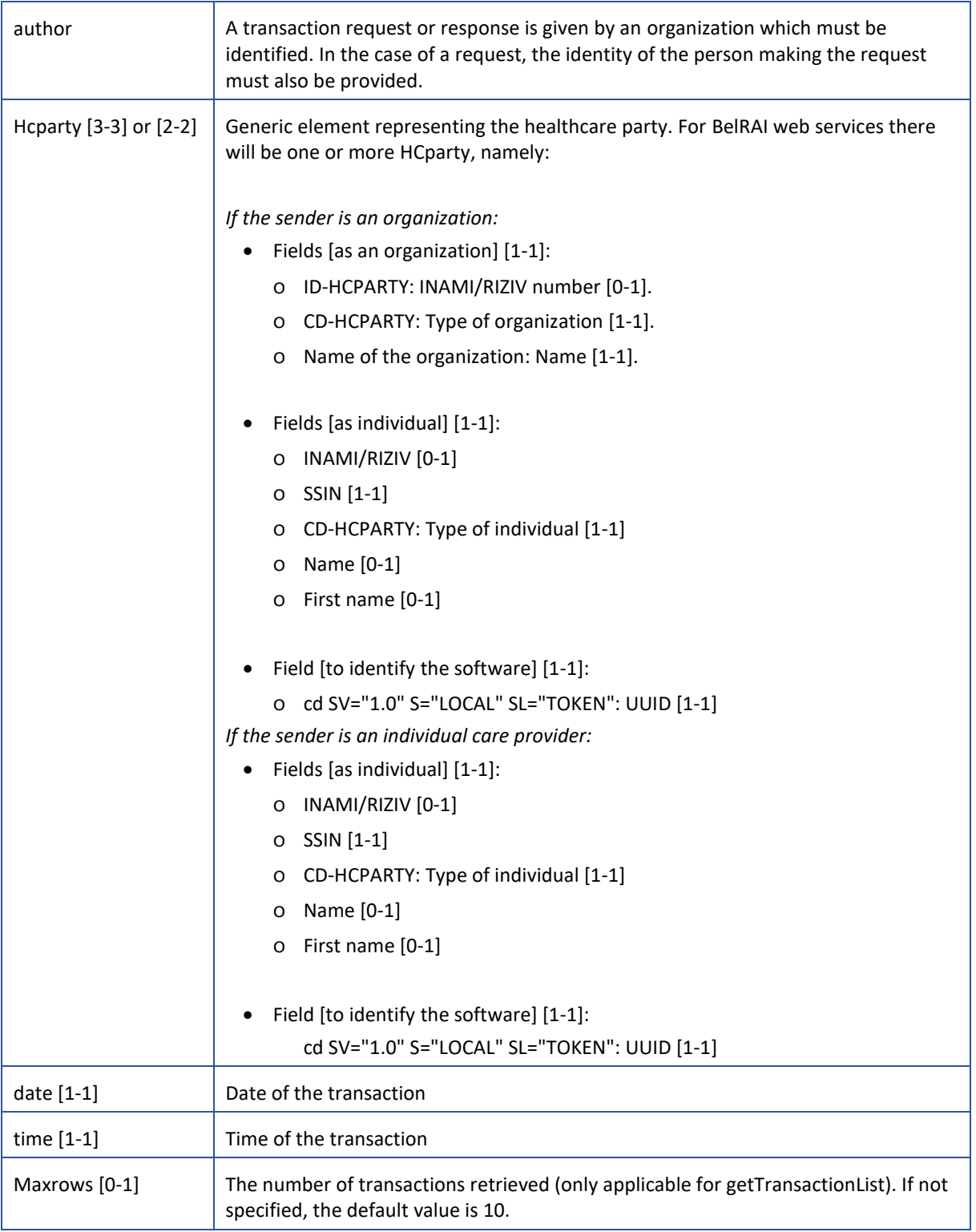

Specifically for a response, the following fields will be returned as well:

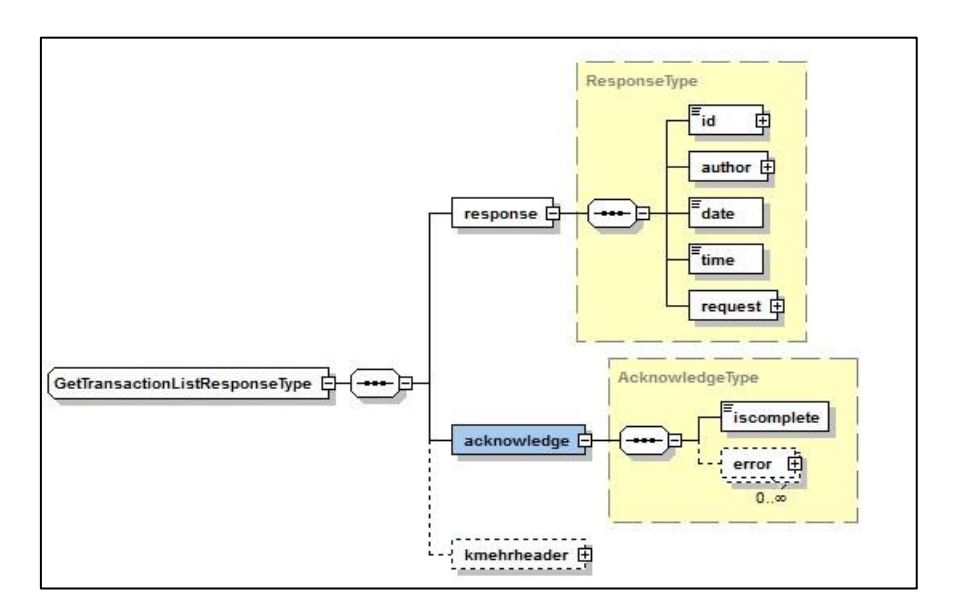

*Figure 4: xsd schema: general information in a response*

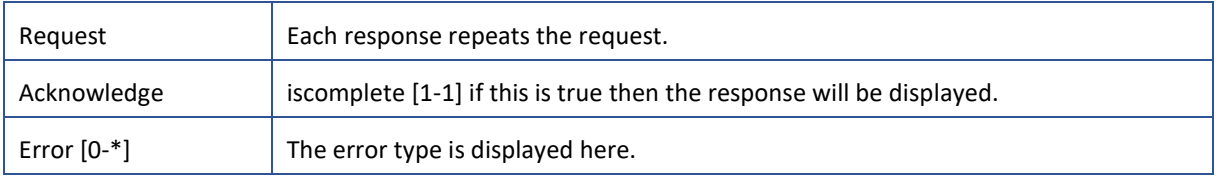

#### <span id="page-19-0"></span> $8.1.2.$ **Encrypted assessment**

BelRAI assessments are sent with Base64EncryptedData. Base64EncryptedData contains an encrypted KMEHR, with the structure of the folder from the KMEHR message. This folder contains the exchanged assessment. The schema below shows the structure of this folder.

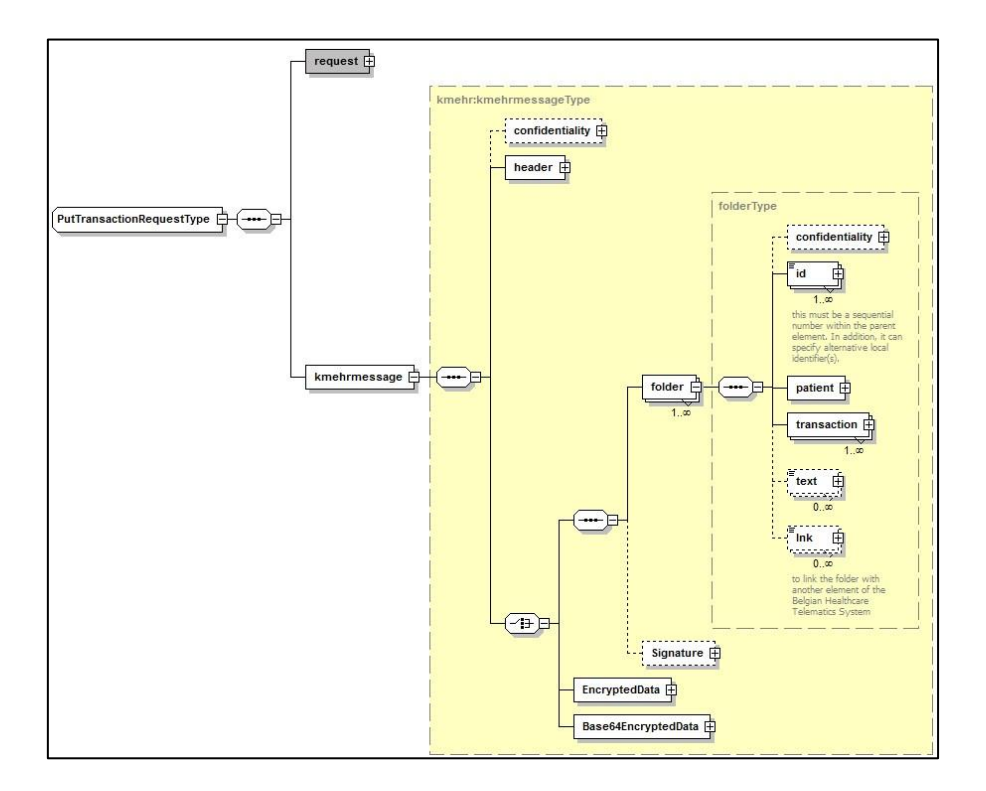

#### *Figure 5: Structure of the folder*

This structure contains the following information:

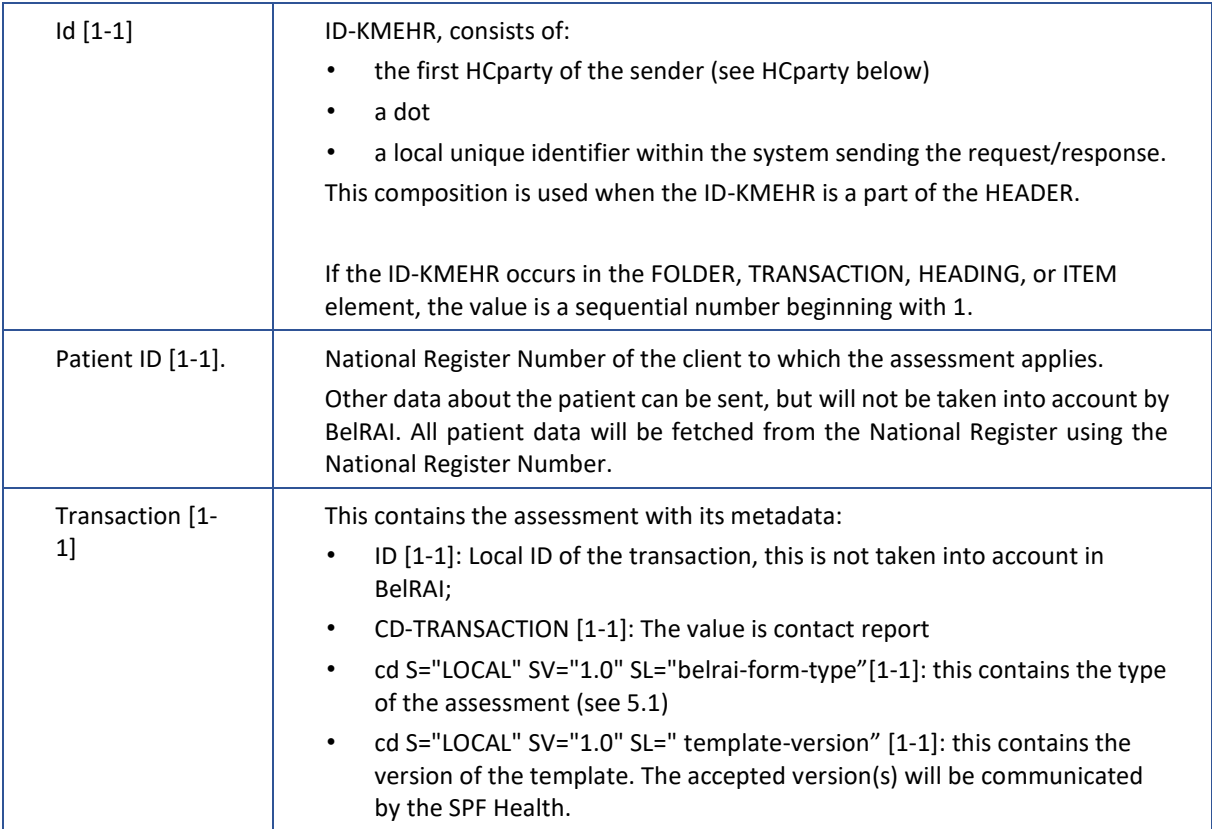

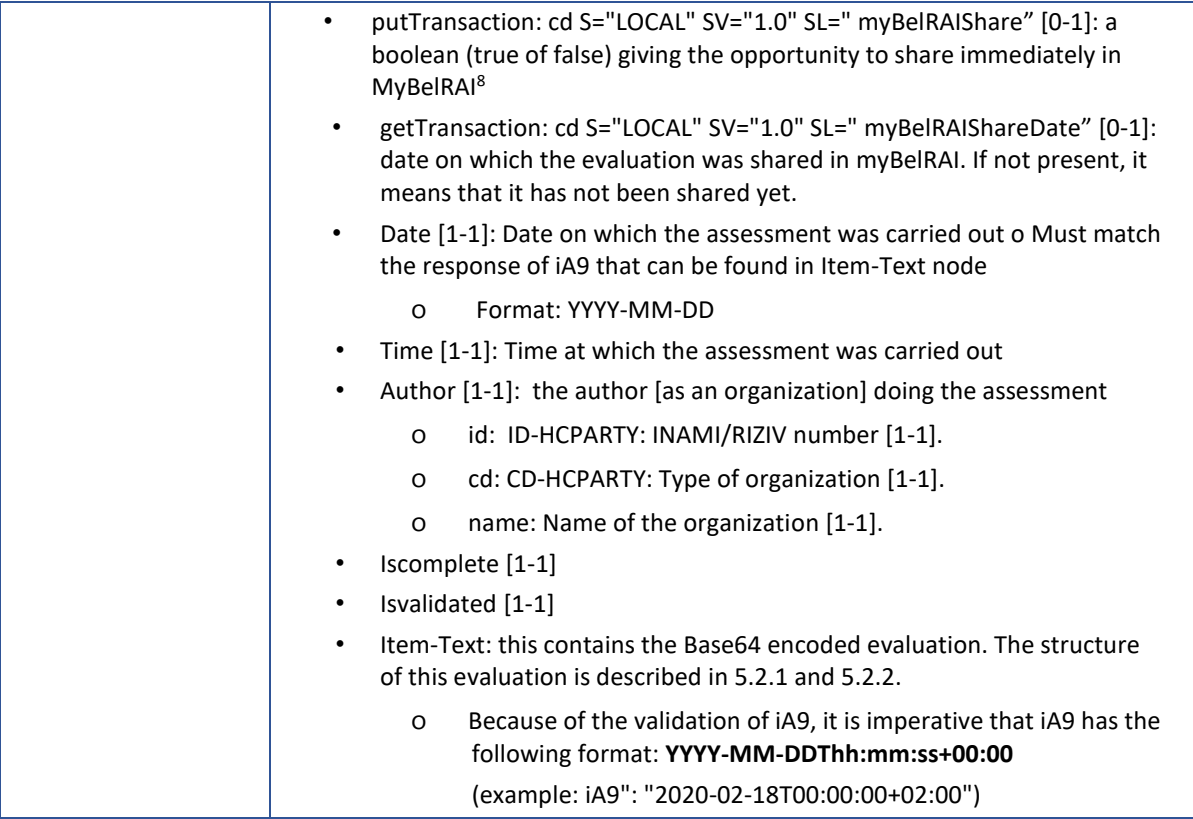

#### An example of this data is shown below.

```
<folder xmlns="http://www.ehealth.fgov.be/standards/kmehr/schema/v1" xmlns:ns2
="http://www.w3.org/2000/09/xmldsig#" xmlns:ns3="http://www.w3.org/2001/04/xml
enc#">
   <id S="ID-KMEHR" SV="1.12">Belrai.238941</id>
   <patient>
      <id S="INSS" SV="1.0">91###</id>
      <firstname>Jan</firstname>
      <familyname>Smets</familyname>
      <sex>
         <cd S="CD-SEX" SV="1.12">unknown</cd>
      \langle/sex\rangle</patient>
   <transaction>
      <id S="LOCAL" SV="1.0" SL="belrai.form.id">238941</id>
      <cd S="CD-TRANSACTION" SV="1.12">contactreport</cd>
      <cd S="LOCAL" SV="1.0" SL="belrai-form-type">home_care</cd>
      <cd S="LOCAL" SV="1.0" SL="template-version">1.4</cd>
      <date>2020-02-18Z</date>
      <time>00:00:00.000Z</time>
```
1

<sup>&</sup>lt;sup>8</sup> myBelrai is a webapp where the client can consult simplified versions of his evaluations. If the care provider does not choose to share the evaluation immediately, it will automatically be shared after 7 days.

```
<author>
         <hcparty>
            <cd S="CD-HCPARTY" SV="1.12">application</cd>
            <name>Belrai</name>
         </hcparty>
         <hcparty>
            <id S="ID-HCPARTY" SV="1.12">71089914</id>
            <cd S="CD-HCPARTY" SV="1.12">orghospital</cd>
            <name>TEST ZIEKENHUIS ALPHA</name>
         </hcparty>
         <hcparty>
            <id S="ID-HCPARTY" SV="1.0">71050643439</id>
            <id S="INSS" SV="1.0">79###</id>
            <cd S="CD-HCPARTY" SV="1.12">persphysician</cd>
            <firstname>Piet</firstname>
            <familyname>Pienter</familyname>
         </hcparty>
      </author>
      <iscomplete>true</iscomplete>
      <isvalidated>true</isvalidated>
      <item>
         <text>
ew0KICAicmVzcG9uc2VzIiA6IHsNCiAgICAiaVUxIiA6ICI5NSIsDQogICAgImlVMiIgOiAiMjAyMi
0wMS0xOFQxMzo1NzoyOFoiDQogIH0sDQogICJzY29yZXMiIDogeyB9DQp9</text>
      </item>
   </transaction>
```

```
</folder>
```
{

#### $8.1.3.$ **Base 64 encoded assessment**

The text node contains the Base64 encoded evaluation. The assessment from the BelRAI system is displayed as a JSON. The JSON groups key value pairs. The keys are the iCodes from the iMatrix of BelRAI. When uploading an assessment, only the object *"responses"* should be present. When consulting an evaluation, there will also be an object "*scores*" present. Therefore, when an assessment is downloaded from BelRAI, this assessment will also include the calculated results. This means that the download will not only contain *"responses"*, but *"scores"* as well. The example below is illustrative, but gives an idea of what the JSON looks like.

```
"responses" : {
 "iJ2a" : "4",
 "iK4b" : "1",
 "iJ2b" : "4",
 "iK4c" : "1",
 "iJ2c" : "4",
 "iK4d" : "1",
 "iJ2d" : "4",
 "iK4e" : "1",
```
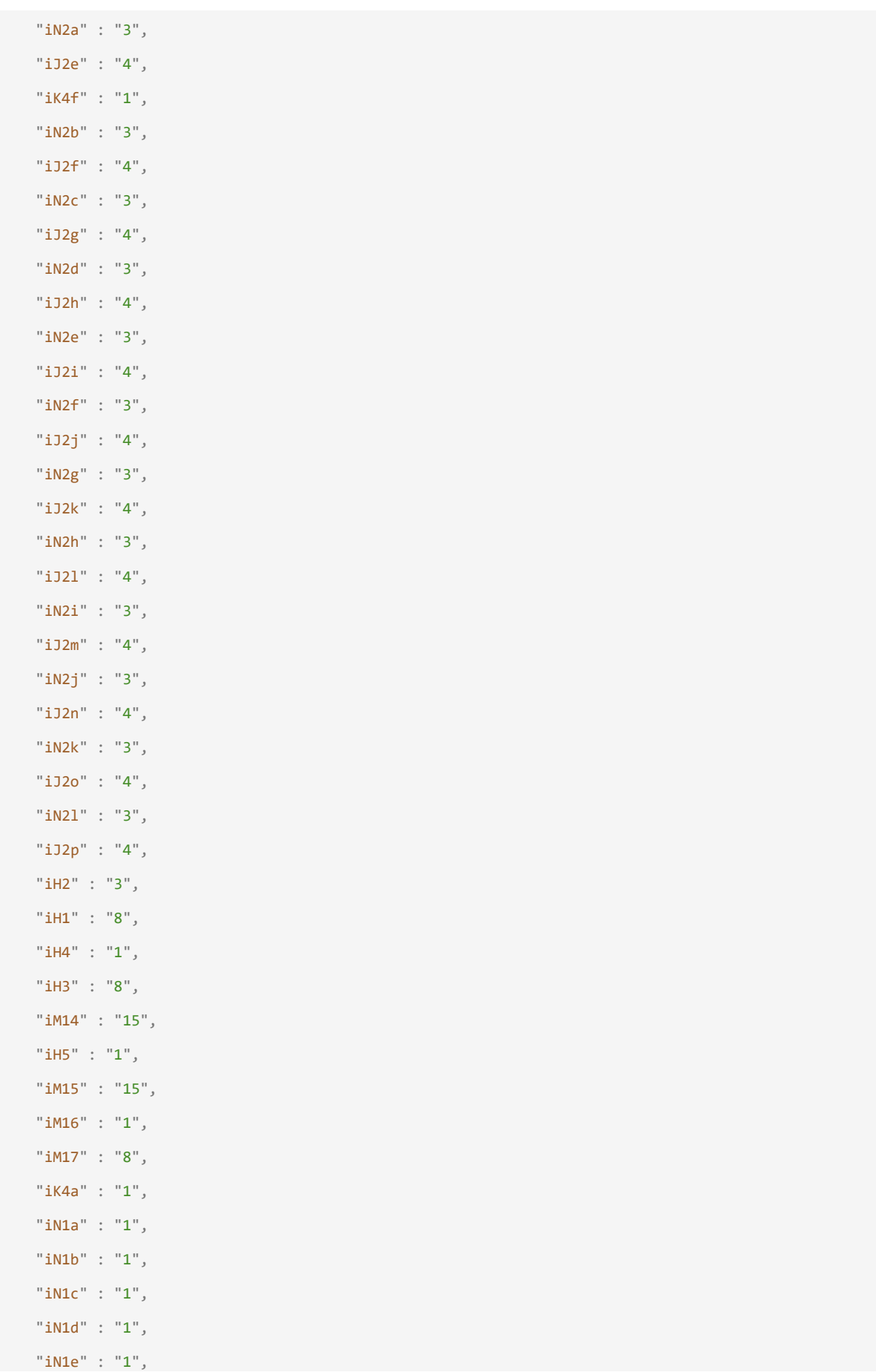

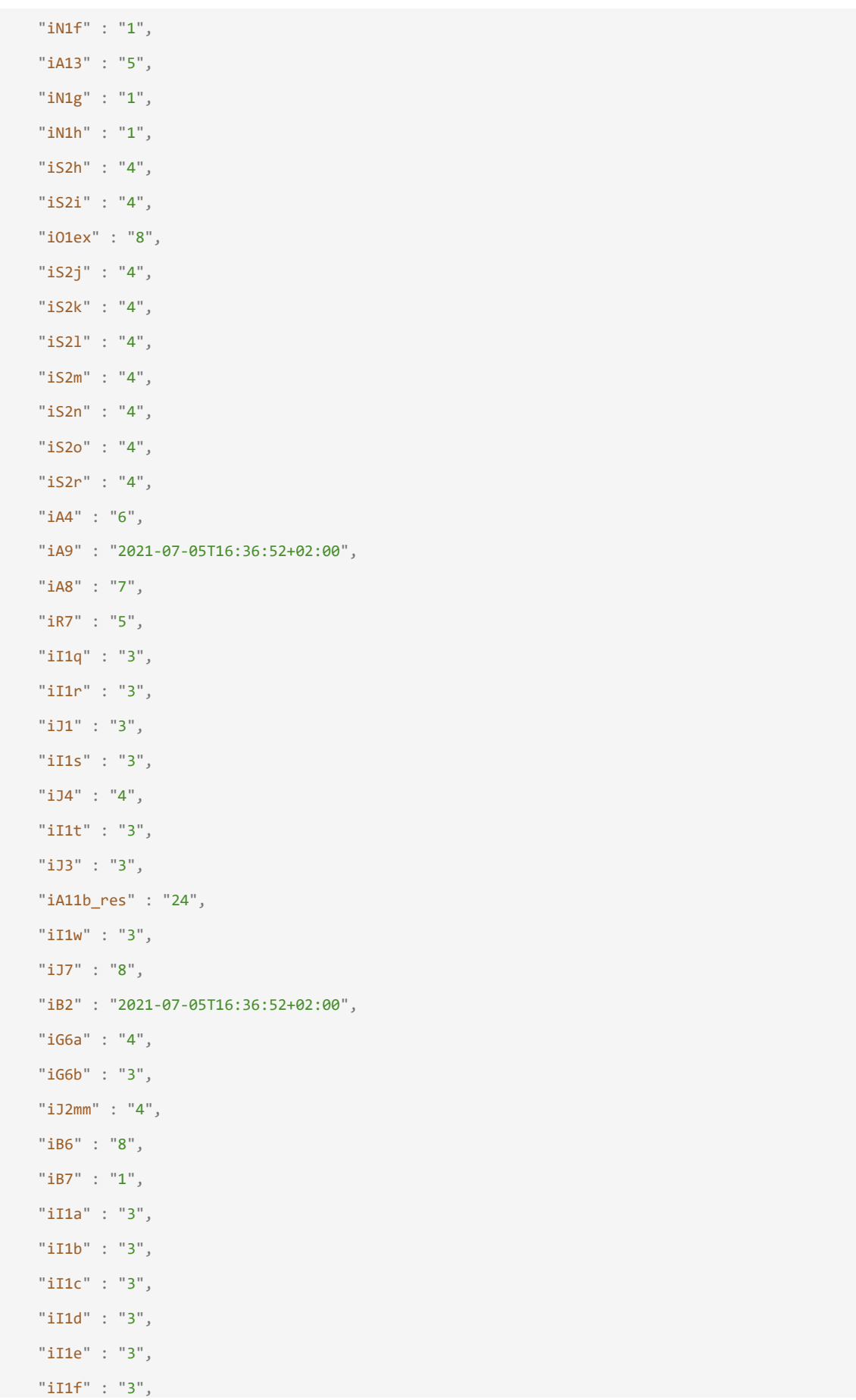

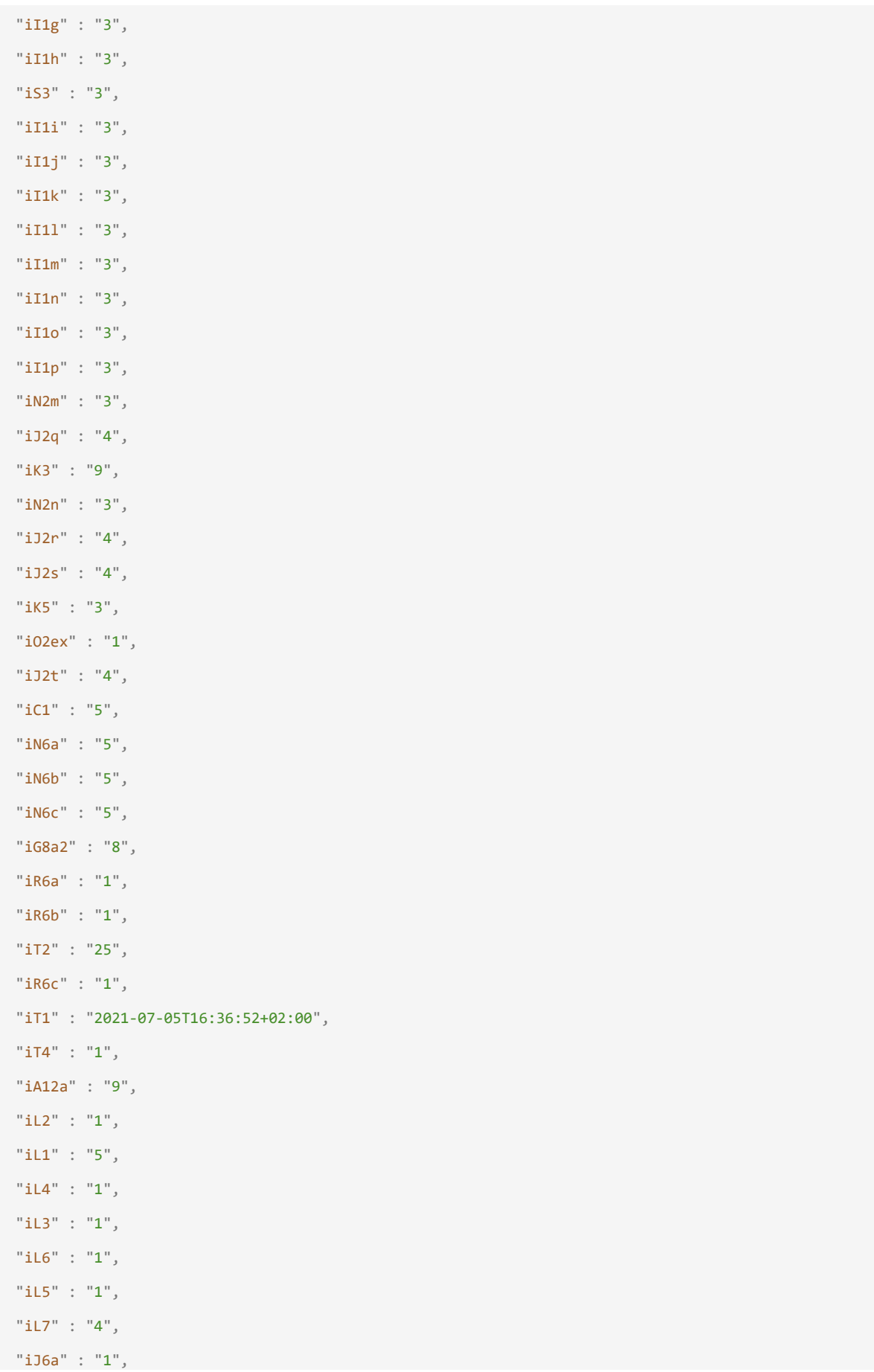

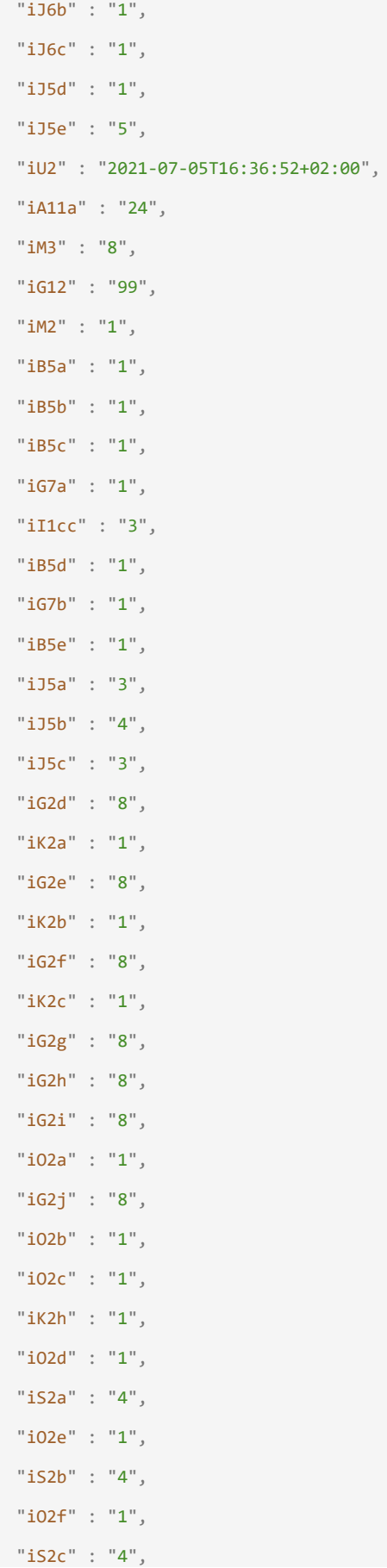

```
"iS2d" : "4",
   "iO2h" : "1",
   "iS2e" : "4",
   "iS2f" : "4",
   "iS2g" : "4",
   "iJ12" : "1",
   "iJ8a" : "2",
   "iJ8b" : "3",
   "iG2a" : "8",
   "iG2b" : "8",
   "iG2c" : "8",
   "iO1a" : "8",
   "iO1b" : "8",
   "iO1c" : "8",
   "iI1xxxex" : "3",
   "iO1d" : "8",
   "iO1e" : "8",
   "iS1b" : "3",
   "iO1f" : "8",
   "iG3" : "3",
   "iG5" : "8",
   "iG4" : "5"
 },
  "scores" : {
   "sADLH" : {
     "value" : "6",
     "label_translation_id" : "12606",
     "label_translation" : {
       "nl" : "Totale afhankelijkheid bij de 4 ADL-functies.",
       "fr" : "Dépendance totale pour les 4 fonctions AVQ.",
       "de" : "Vollständige Abhängigkeit für die 4 ADL-Funktionen."
     }
   },
   "sADLLF" : {
     "value" : "28",
     "label_translation_id" : "15600",
      "label_translation" : {
       "nl" : "Hogere scores (op een schaal van 0 tot 28) duiden op meer moeilijkheden bij het uitvoer
en van activiteiten, een grotere afhankelijkheid of hulpbehoevendheid.",
```
"fr" : "Des scores plus élevés (sur une échelle de 0 à 28) montrent plus de difficultés pour l' 'introduction d''activités, une plus grande dépendance envers une tierce personne.",

"de" : "Hohe Werte (0 bis 28 auf der Skala) deuten auf größere Schwierigkeiten bei der Durchfüh rung einer Aktivität hin, eine größere Abhängigkeit oder den Bedarf auf Hilfe hin."

```
}
},
"sADLSF" : {
```

```
"value" : "16",
```
"label\_translation\_id" : "15700",

```
"label_translation" : {
```
"nl" : "Hogere scores (op een schaal van 0 tot 16) duiden op meer moeilijkheden bij het uitvoer en van activiteiten, een grotere afhankelijkheid of hulpbehoevendheid.",

"fr" : "Des scores plus élevés (sur une échelle de 0 à 16) montrent plus de difficultés pour l' 'introduction d''activités, une plus grande dépendance envers une tierce personne.",

"de" : "Hohe Werte (0 bis 16 auf der Skala) deuten auf größere Schwierigkeiten bei der Durchfüh rung einer Aktivität hin, eine größere Abhängigkeit oder den Bedarf auf Hilfe hin."

```
}
},
"sAGE" : {
 "value" : "30"
},
"sPAIN" : {
  "value" : "4",
  "label_translation_id" : "12904",
  "label_translation" : {
   "nl" : "Dagelijks vreselijke of ondraaglijke pijn",
   "fr" : "Douleur journalière atroce ou insupportable",
   "de" : "Tägliche nichtaushaltbare Schmerzen"
  }
},
"sPAIN1" : {
 "value" : "3"
},
"sPURS" : {
  "value" : "8",
  "label_translation_id" : "13004",
  "label_translation" : {
   "nl" : "Zeer hoog risico",
   "fr" : "Risque très élevé",
   "de" : "Sehr hohes Risiko"
  }
},
"xFALLS" : {
```

```
"value" : "3"
   },
   "cADD" : {
      "value" : "1",
      "label_translation_id" : "12301",
      "label_translation" : {
       "nl" : "Geactiveerd wegens dagelijks roken en/of alcoholbehoefte.",
       "fr" : "Activé : fume et consomme de l''alcool quotidiennement.",
       "de" : "Aktiviert: raucht und trinkt regelmäßig Alkohol."
      }
   },
    "cCARDIO" : {
      "value" : "1",
      "label_translation_id" : "11801",
      "label translation" : {
       "nl" : "Geactiveerd wegens één of meerdere cardiorespiratoire symptomen.",
       "fr" : "Activé en raison de la présence d''un ou plusieurs symptômes cardio-respiratoires.",
       "de" : "Aktiviert aufgrund einem oder von mehreren kardio-pulmonalen Symptomen."
     }
   },
   "cDRUG" : {
      "value" : "1",
     "label_translation_id" : "12201",
      "label_translation" : {
       "nl" : "Geactiveerd wegens hoge prioriteit: meer dan negen verschillende geneesmiddelen gecombi
neerd met een onstabiele gezondheid.",
```
"fr" : "Activé en raison d''une priorité élevée : combinaison de plus de neuf médicaments diffé rents avec une santé instable.",

"de" : "Aktiviert aufgrund von hohem Risiko: Kombination von mehr als neun verschiedenen Medika menten mit einem instabilen Gesundheitszustand."

```
}
},
"cFALLS" : {
  "value" : "2",
  "label_translation_id" : "11502",
  "label translation" : {
```
"nl" : "Geactiveerd wegens een hoog risico op valincidenten, gebaseerd op veel gerapporteerde v alincidenten in de laatste 30 dagen.",

"fr" : "Activé en raison d''un risque élevé de chutes, basé sur beaucoup de chutes rapportées d ans les 30 derniers jours.",

"de" : "Aktiviert: hohes Sturzrisiko, aufgrund mehrerer Stürze innerhalb der letzten 30 Tage."

```
}
},
"cFEEDTB" : {
  "value" : "0",
  "label_translation_id" : "12100",
 "label_translation" : {
   "nl" : "Niet geactiveerd.",
   "fr" : "Non activé.",
   "de" : "Nicht aktiviert."
  }
},
"cPACTIV" : {
  "value" : "0",
 "label_translation_id" : "10100",
 "label_translation" : {
   "nl" : "Niet geactiveerd: geen mogelijkheid tot verbetering.",
   "fr" : "Pas activé : pas de possibilité d''amélioration.",
   "de" : "Nicht aktiviert: keine Möglichkeit der Verbesserung."
 }
},
"cPAIN" : {
 "value" : "2",
 "label_translation_id" : "11602",
  "label_translation" : {
```
"nl" : "Geactiveerd als hoge prioriteit wegens hevige, vreselijke of ondraaglijke pijn ongeacht de frequentie.",

"fr" : "Activé comme priorité élevée en raison de douleurs intenses, terribles ou insupportable s indépendamment de la fréquence.",

"de" : "Aktiviert mit hoher Priorität aufgrund von starken, heftigen oder nichtaushaltbaren Sch merzen unabhängig von der Frequenz."

```
}
},
"cPULCER" : {
  "value" : "1",
  "label_translation_id" : "11701",
  "label translation" : {
```
"nl" : "Geactiveerd wegens de aanwezigheid van een decubitus stadium II of hoger waarbij genezi ng het zorgdoel is.",

"fr" : "Activé en raison de présence d''une escarre de stade II ou supérieur et pour lequel la guérison est le but des soins.",

"de" : "Aktiviert wegen eines Dekubitus Stadium II oder mehr und bei dem es das Ziel der Pflege ist diesen zu heilen."

```
}
},
```
"cRESTR" : {

"value" : "0",

"label\_translation\_id" : "10500",

```
"label_translation" : {
```
"nl" : "Niet geactiveerd: de bewegingsvrijheid van de persoon wordt niet beperkt door fixatiema teriaal.",

"fr" : "Non activé : la liberté de mouvement de la personne n''est pas limitée par du matériel de contention.",

"de" : "Nicht aktiviert: Die Bewegungsfreiheit der Person ist nicht durch freiheitsbeschränkend e Maßnahmen eingeschränkt."

```
}
},
"cURIN" : {
 "value" : "0",
```

```
"label_translation_id" : "12400",
```
"label\_translation" : {

"nl" : "Niet geactiveerd : zwakke besluitvorming en/of beperkte cognitieve vaardigheden bij het begin van het onderzoek.",

"fr" : "Non activé : processus décisionnel faible et/ou restrictions des aptitudes cognitives l ors du début de la recherche.",

"de" : "Nicht aktiviert: schwache Entscheidungsfindung und oder Einschränkungen der kognitiven Fähigkeiten bei dem Beginn einer Recherche."

} } }

}

As mentioned above, the response contains two subjects:

- Responses [1]: containing the key-value pairs of iCode and the value of the response
	- Scores[0-1]: containing the calculated scores of the evaluation.
	- The 'scores' object will contain the name of the calculated score which will contain:
		- Value [1] : the calculated score
		- Label translation id [0-1]: reference to the corresponding label
		- nl: [0-1] : label in Dutch of the corresponding score
		- fr: [0-1]: label in French of the corresponding score
		- de: [0-1]: label in German of the corresponding score

# <span id="page-32-0"></span>**8.2. PutTransaction**

The PutTransaction is used to upload a finalized assessment to BelRAI. The following information can be found in the KMEHR message of PutTransaction:

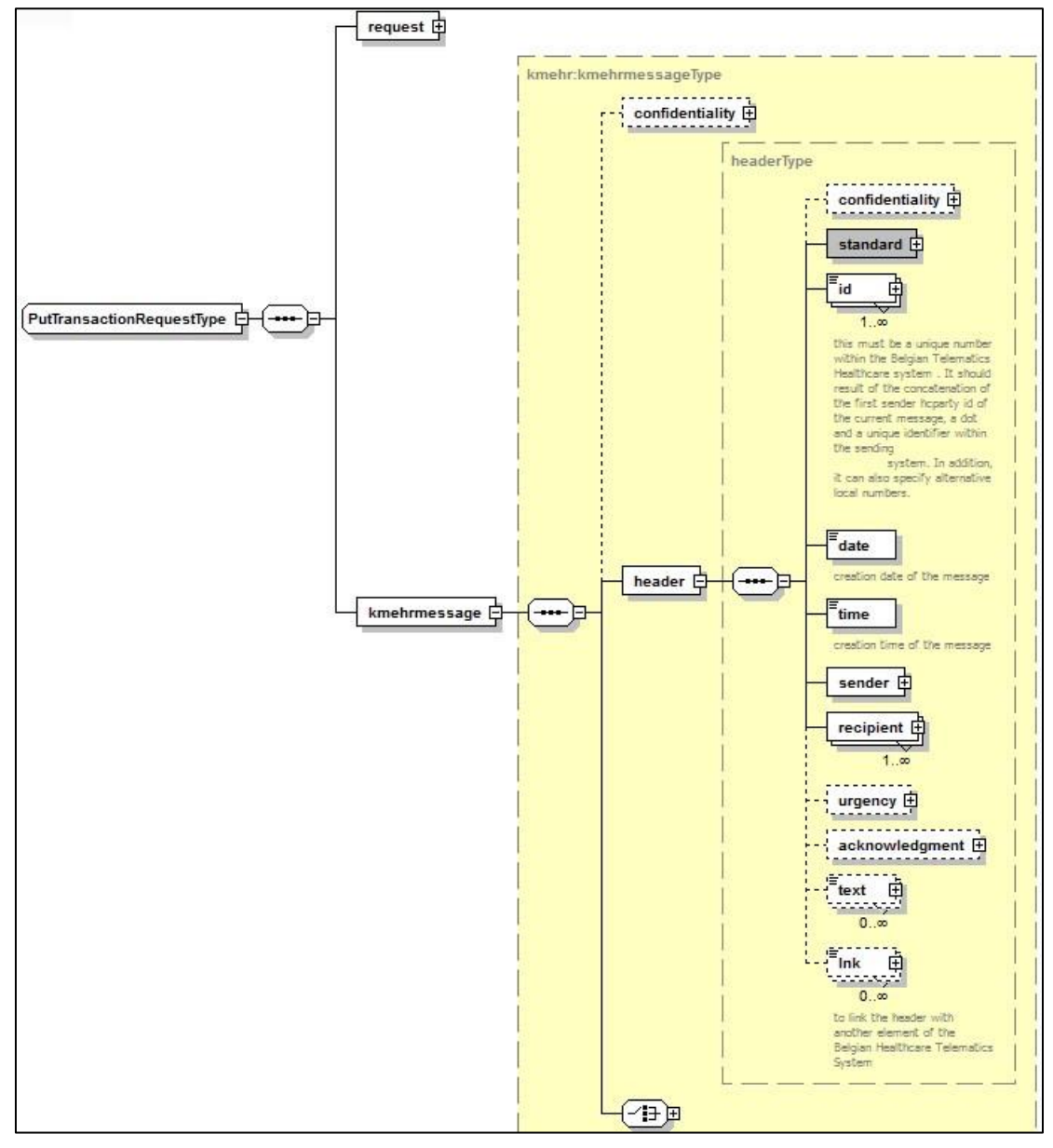

#### *Figure 6: xsd schema: PutTransaction request*

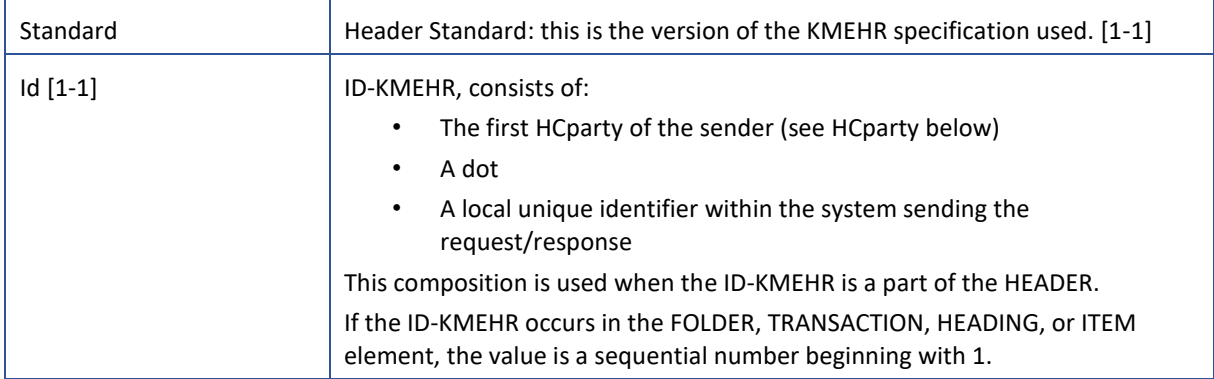

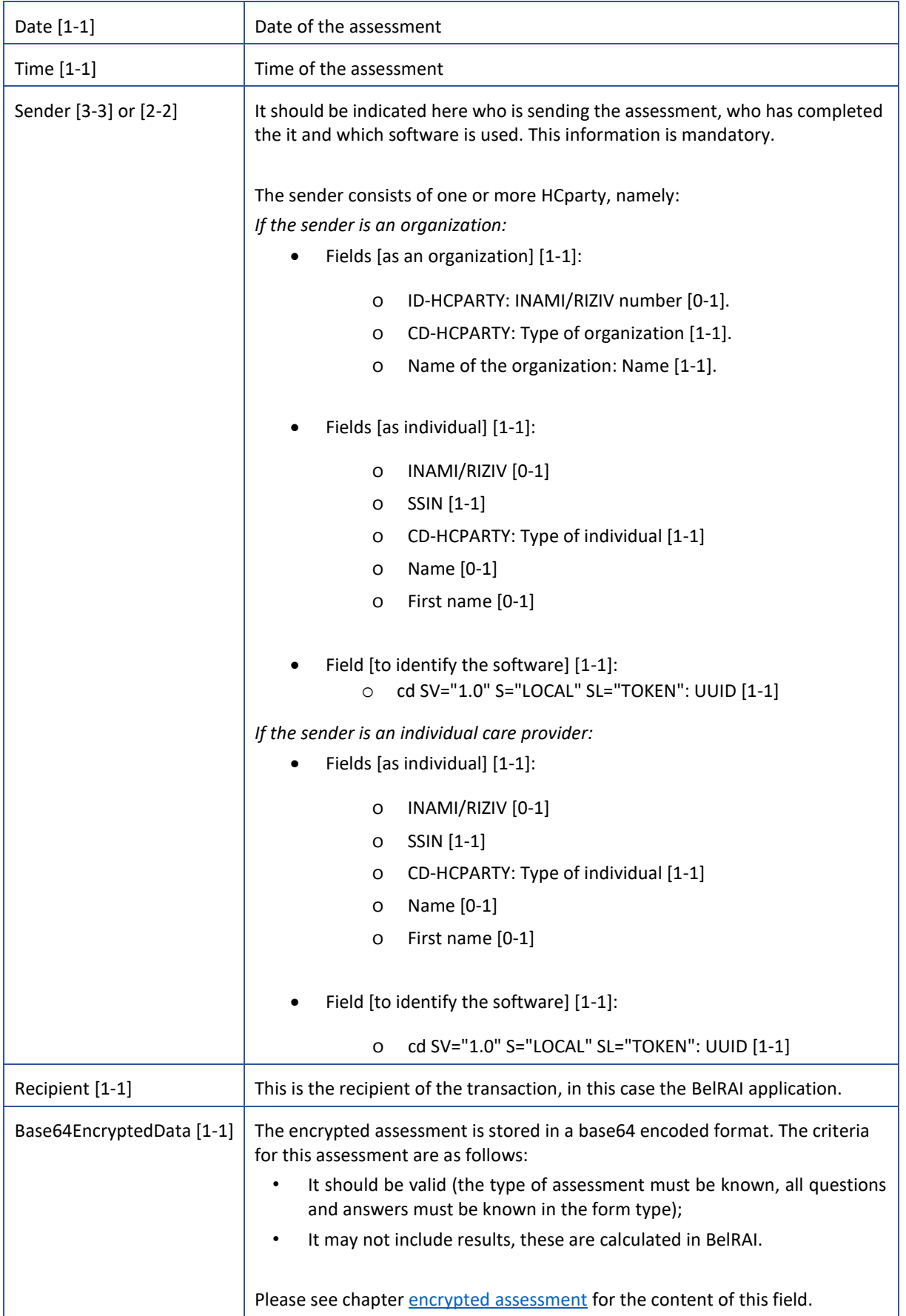

## <span id="page-34-0"></span>**8.3. PutTransaction Response**

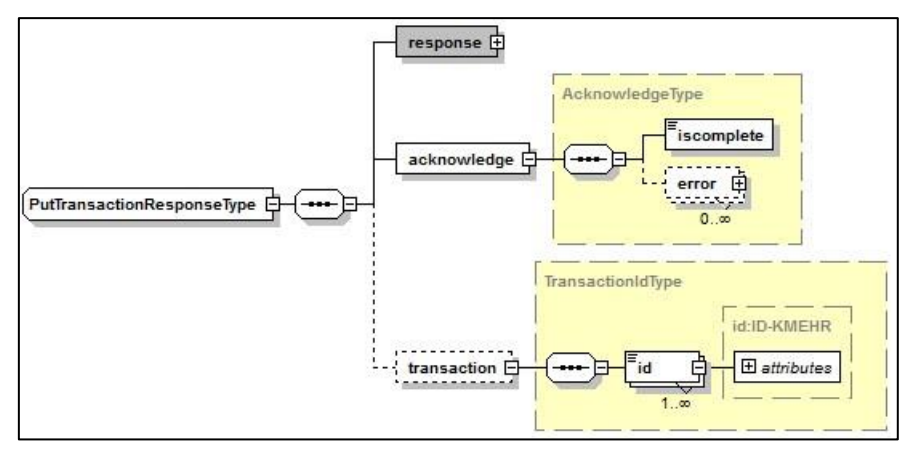

*Figure 7: xsd schema: PutTransaction response*

An assessment without a version will be interpreted by BelRAI as the most recently known version. A successful PutTransaction will be answered by BelRAI with a transaction ID. This transaction ID corresponds to the ID of the uploaded assessment in BelRAI.

The results of the uploaded assessment are not automatically included in PutTransaction response. This ID can be used in GetTransaction to obtain the assessment and its results.

## <span id="page-34-1"></span>**8.4. GetTransactionList**

In addition to the general information discussed above, the following elements must be added to the GetTransactionList request:

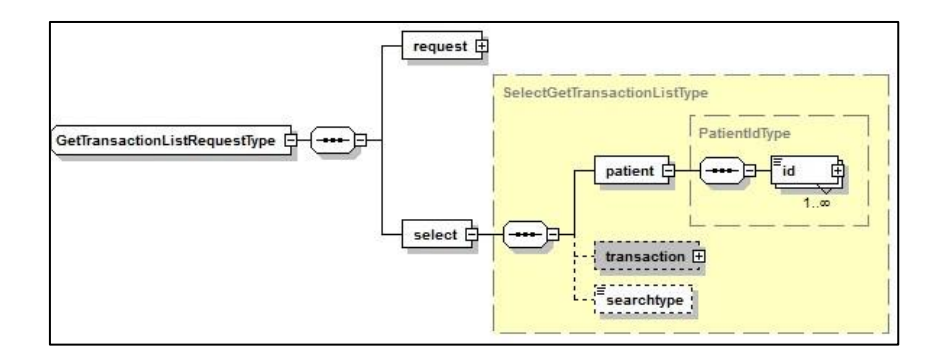

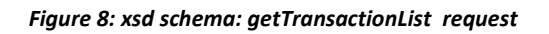

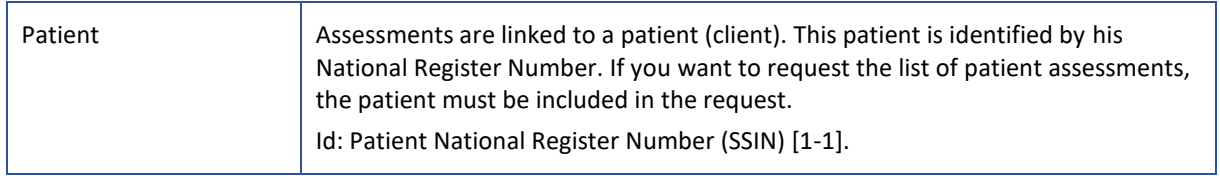

#### $8.4.1.$ **GetTransactionList Response**

In addition to the general information described above, GetTransactionList's response provides a list of assessments performed on behalf of the client. Only closed evaluations can be consulted. These assessments can be found in the response as follows.

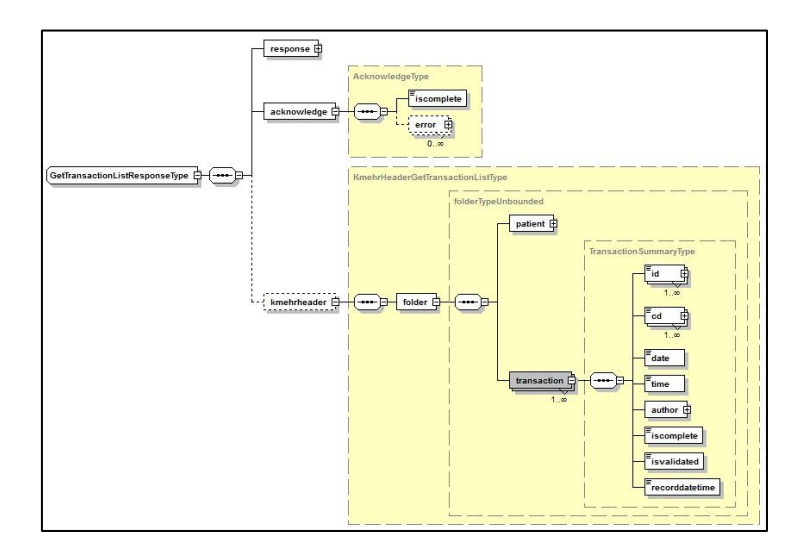

#### *Figure 9: GetTransactionList response*

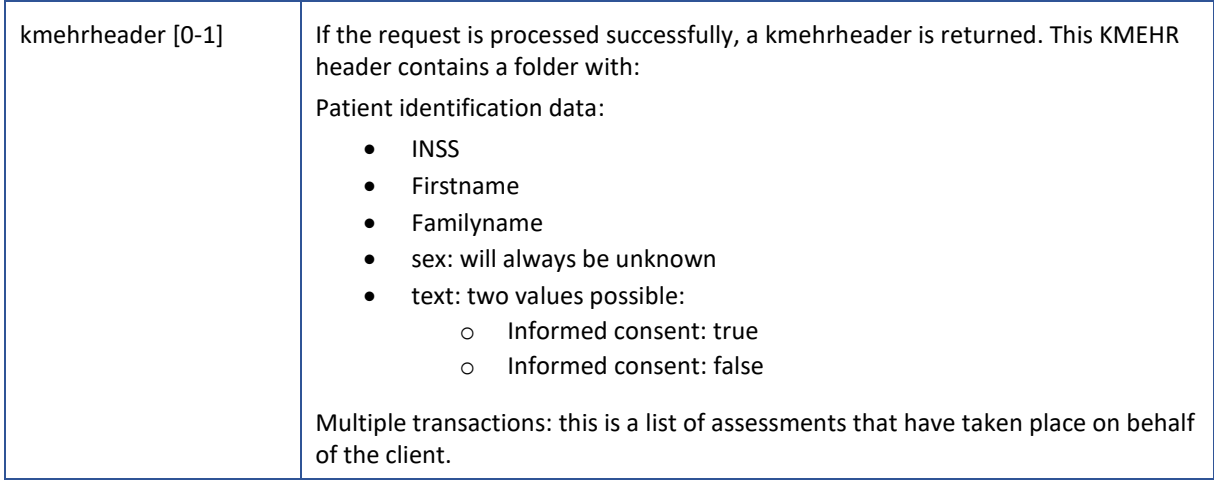

### <span id="page-35-0"></span>**8.5. GetTransaction**

The structure of the GetTransaction request is largely the same as that of the GetTransactionList. The major difference, however, is that with this method a specific assessment is requested.

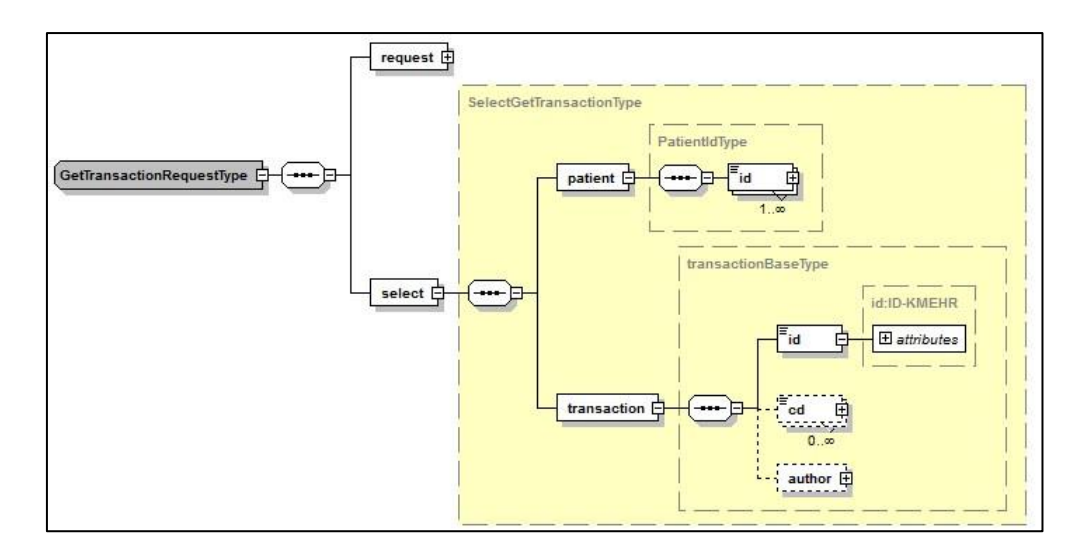

*Figure 10: xsd schema: GetTransaction request*

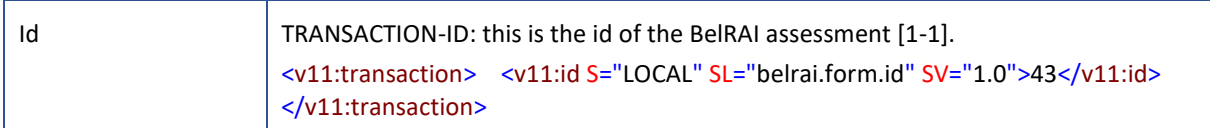

#### $8.5.1.$ **GetTransaction Response**

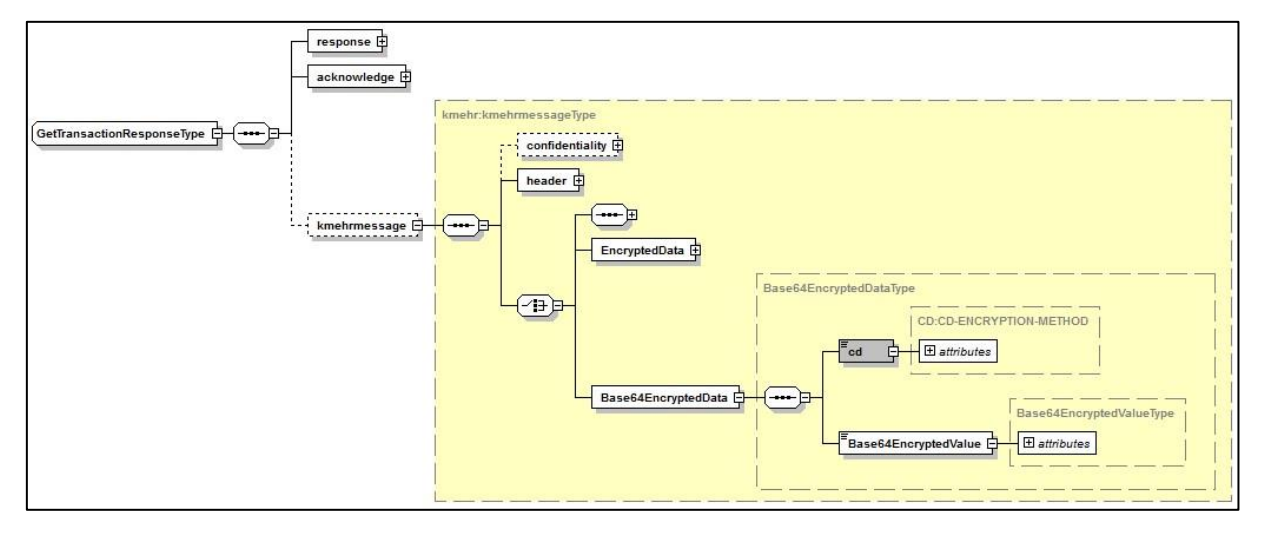

#### *Figure 11: xsd schema: GetTransaction response*

The GetTransaction response largely contains the same general fields as described above. Unlike GetTransactionList (where the list of transactions was requested), here a specific assessment is requested. Since sensitive information is exchanged during this process, the assessment is encrypted and included in the Base64EncryptedData.

# **Error and failure messages**

There are three different possible types of response:

- If there are no technical or business errors, a business response returns.
- If a business error occurred, it is contained in a business response that undergoes a regular transformation (see chapter 9.1 Business errors).
- In the case of a technical error, you will receive a SOAP fault exception (see chapter 9.2).

### <span id="page-37-0"></span>**9.1. Business errors**

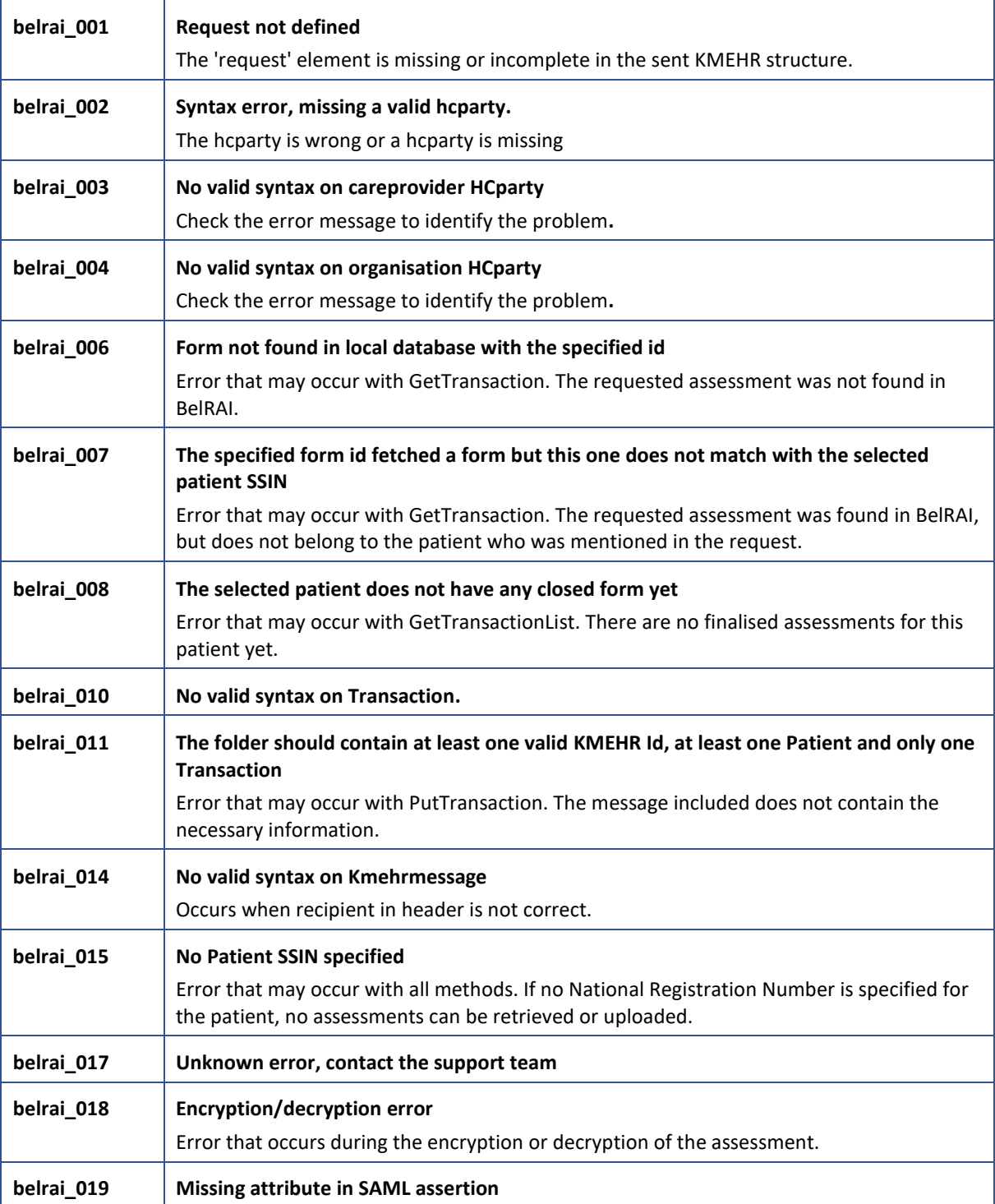

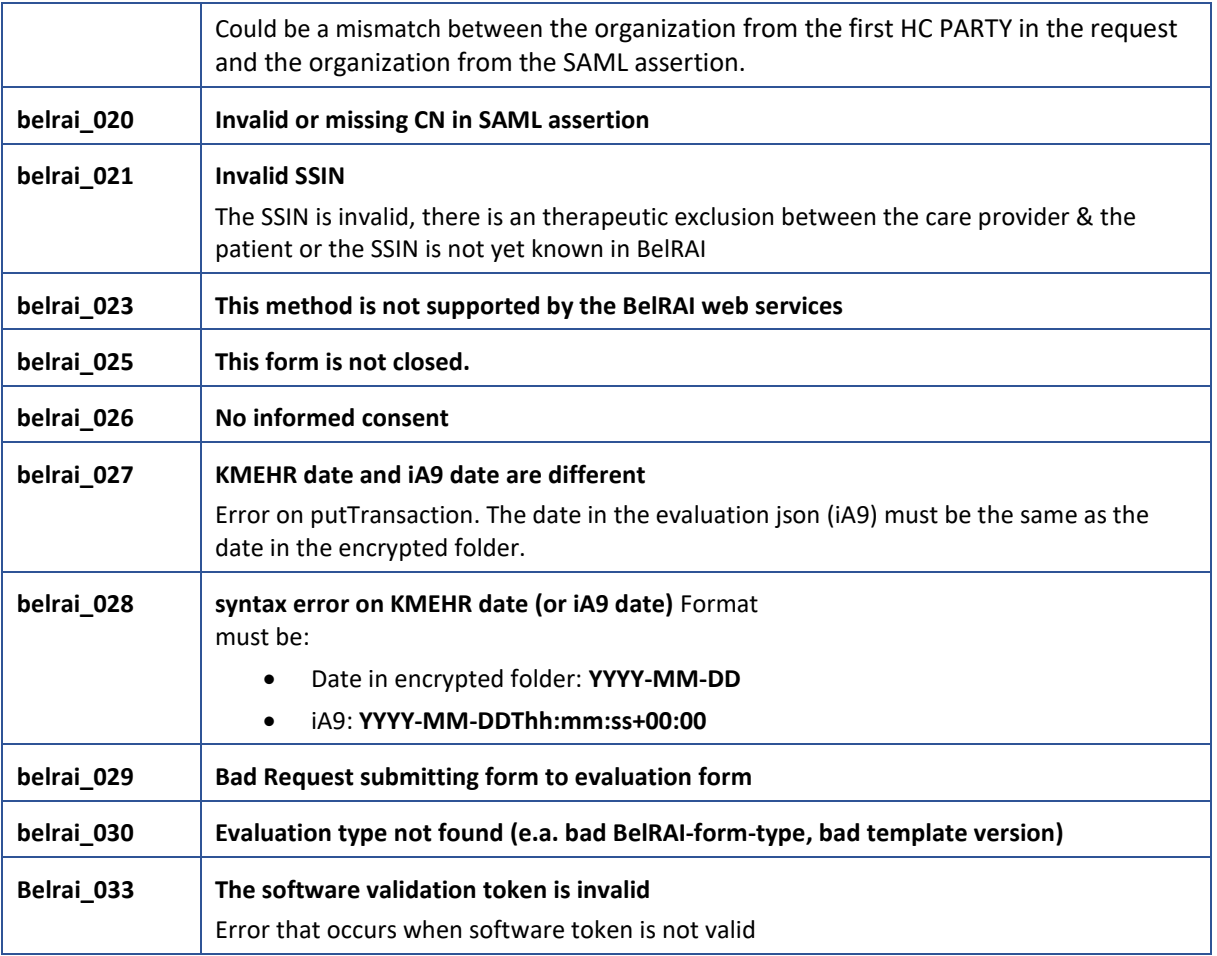

#### Example

```
<soap:Envelope xmlns:soap="http://schemas.xmlsoap.org/soap/envelope/">
```

```
<soap:Body>
```
<ns5:GetTransactionResponse *xmlns:ns5*="http://www.ehealth.fgov.be/kmehrs ervices/protocol/v1" *xmlns:ns4*="http://www.w3.org/2001/04/xmlenc#" *xmlns:ns3*=" http://www.w3.org/2000/09/xmldsig#" *xmlns:ns2*="http://www.ehealth.fgov.be/stan dards/kmehr/schema/v1" *xmlns*="http://www.ehealth.fgov.be/kmehrservices/core/v1  $"$ 

```
<response>
  <id S="ID-KMEHR" SV="1.12">8984</id>
  <author>
     <ns2:hcparty>
        <ns2:cd S="CD-HCPARTY" SV="1.12">application</ns2:cd>
         <ns2:name>Belrai</ns2:name>
     </ns2:hcparty>
  </author>
   <date>2022-01-17+01:00</date>
  <time>14:21:40.421+01:00</time>
   <request>
      <id S="ID-KMEHR" SV="1.0">94704860.12345</id>
      <author>
```

```
<ns2:hcparty>
                     <ns2:id S="ID-HCPARTY" SV="1.0">71089914</ns2:id>
                     <ns2:cd S="CD-HCPARTY" SV="1.1">orghospital</ns2:cd>
                     <ns2:name>TEST ZIEKENHUIS ALPHA</ns2:name>
                  </ns2:hcparty>
                  <ns2:hcparty>
                     <ns2:id S="ID-HCPARTY" SV="1.0">71050643439</ns2:id>
                     <ns2:id S="INSS" SV="1.0">79###</ns2:id>
                     <ns2:cd S="CD-HCPARTY" SV="1.12">persphysician</ns2:cd>
                     <ns2:firstname>Jan</ns2:firstname>
                     <ns2:familyname>Smet</ns2:familyname>
                  </ns2:hcparty>
                  <ns2:hcparty>
                     <ns2:cd S="LOCAL" SV="1.0" SL="TOKEN"> f7943###</ns2:cd>
                  </ns2:hcparty>
               </author>
               <date>2022-01-17</date>
               <time>14:42:12</time>
            </request>
         </response>
         <acknowledge>
            <iscomplete>false</iscomplete>
            <error>
               <ns2:cd S="CD-ERROR" SV="1.0">belrai_006</ns2:cd>
               <ns2:cd S="LOCAL" SV="1.0" SL="ticket_number">1642461744124</ns
2:cd><ns2:description L="EN">Form with id "2389136" not found</ns2:d
escription>
            </error>
         </acknowledge>
      </ns5:GetTransactionResponse>
   </soap:Body>
</soap:Envelope>
```
## <span id="page-40-0"></span>**9.2. Technical errors**

Technical errors are errors inherent to the internal working of a WS. They are returned as SOAP Faults. The SOA Standard for Errorhandling specifies a structure for SystemError and BusinessError, thrown as SOAP Faults.

A **SystemError** MUST be thrown when a system failure occurred. It is not related to the business of the service. The SOA system error structure is as follows:

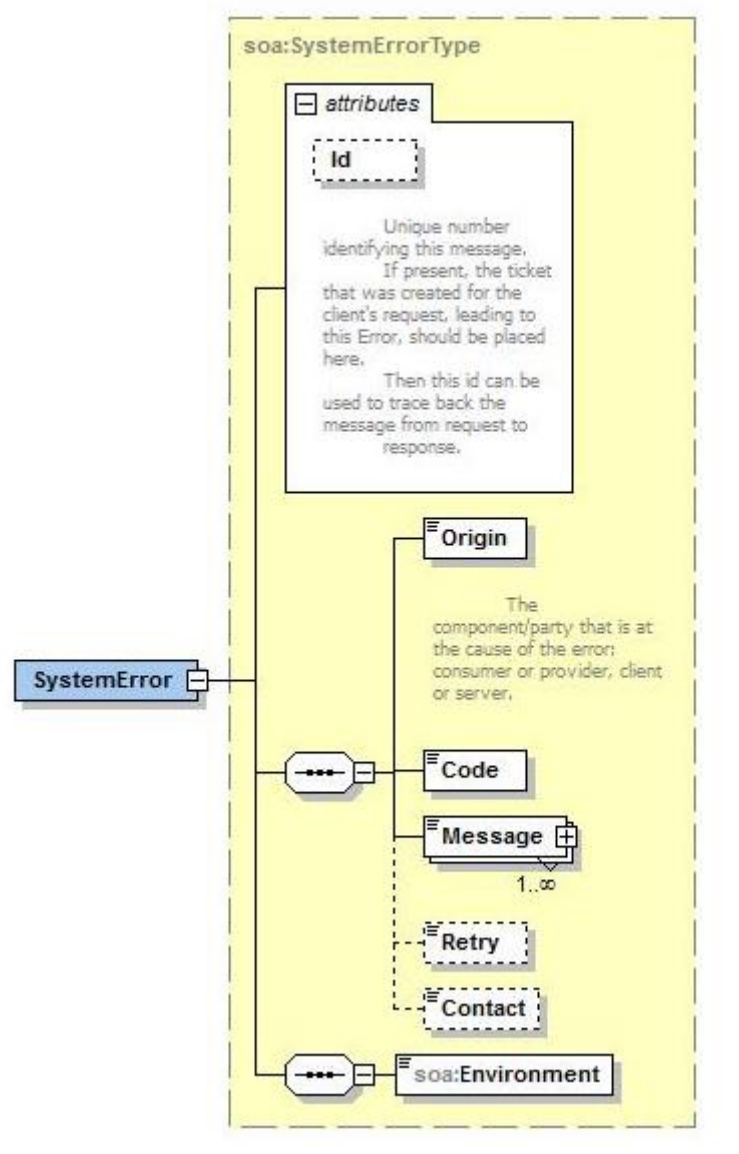

#### *Figure 12: SystemError*

The SystemError element MUST contain a unique Id attribute for tracing. The Origin MUST be set to Server or Provider. Retry SHOULD be set to true if the consumer can try again immediately without interventions.

#### Example:

```
<soapenv:Envelope xmlns:soapenv="http://schemas.xmlsoap.org/soap/envelope/">
   <soapenv:Body>
      <soapenv:Fault>
         <faultcode>soapenv:Server</faultcode>
         <faultstring>SOA-
02001: Service is not available. Please contact service desk.</faultstring>
```

```
<detail>
            <urn:SystemError Id="Id-
0ab63c6044370e219bb557dd" xmlns:urn="urn:be:fgov:ehealth:errors:soa:v1">
               <Origin>Server</Origin>
               <Code>SOA-02001</Code>
               <Message xml:lang="en">Service is not available. Please contact
service desk.</Message>
               <urn:Environment>Acceptation</urn:Environment>
            </urn:SystemError>
         </detail>
     </soapenv:Fault>
   </soapenv:Body>
</soapenv:Envelope>
```
The SOAP Fault element has the following sub elements:

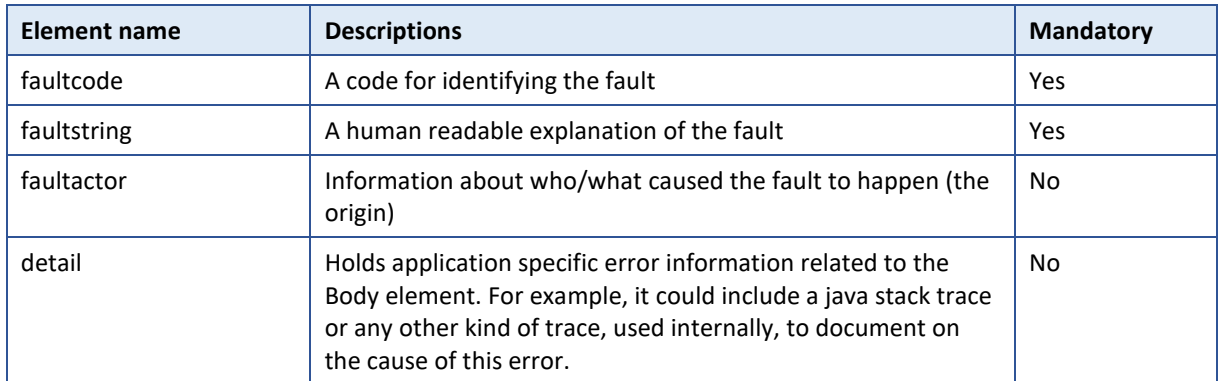

The default SOAP faultcode values are defined in an extensible manner that allows for new SOAP fault code values to be defined while maintaining backwards compatibility with existing fault code values.

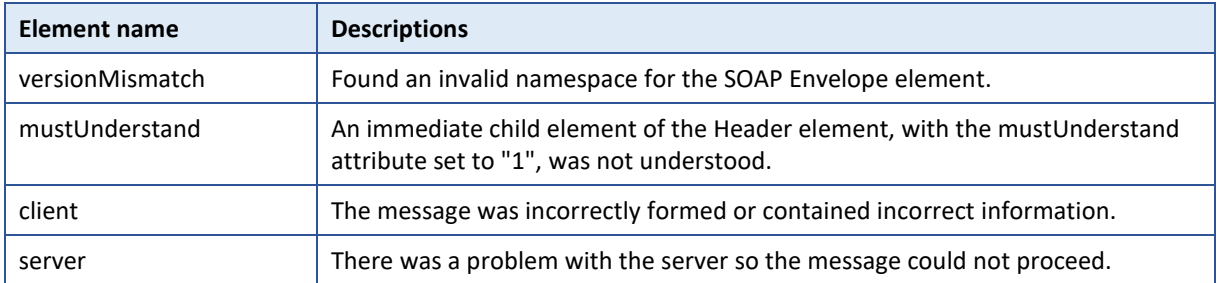

Description of the possible SOAP fault exceptions:

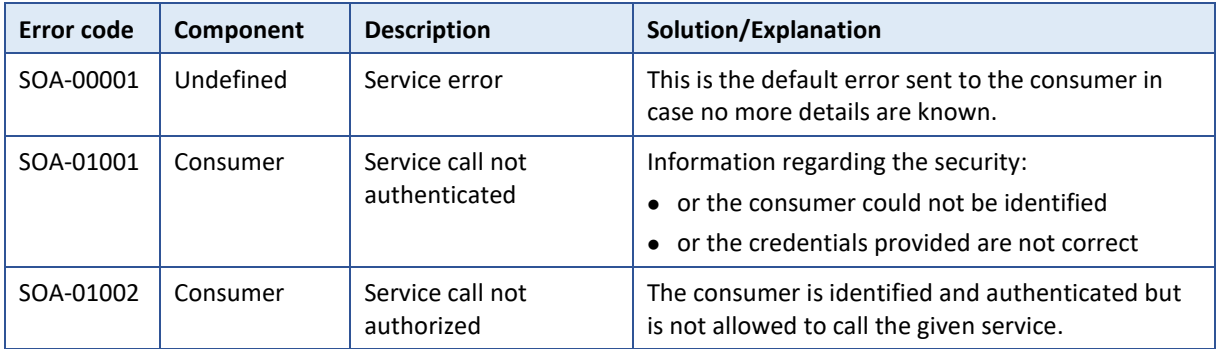

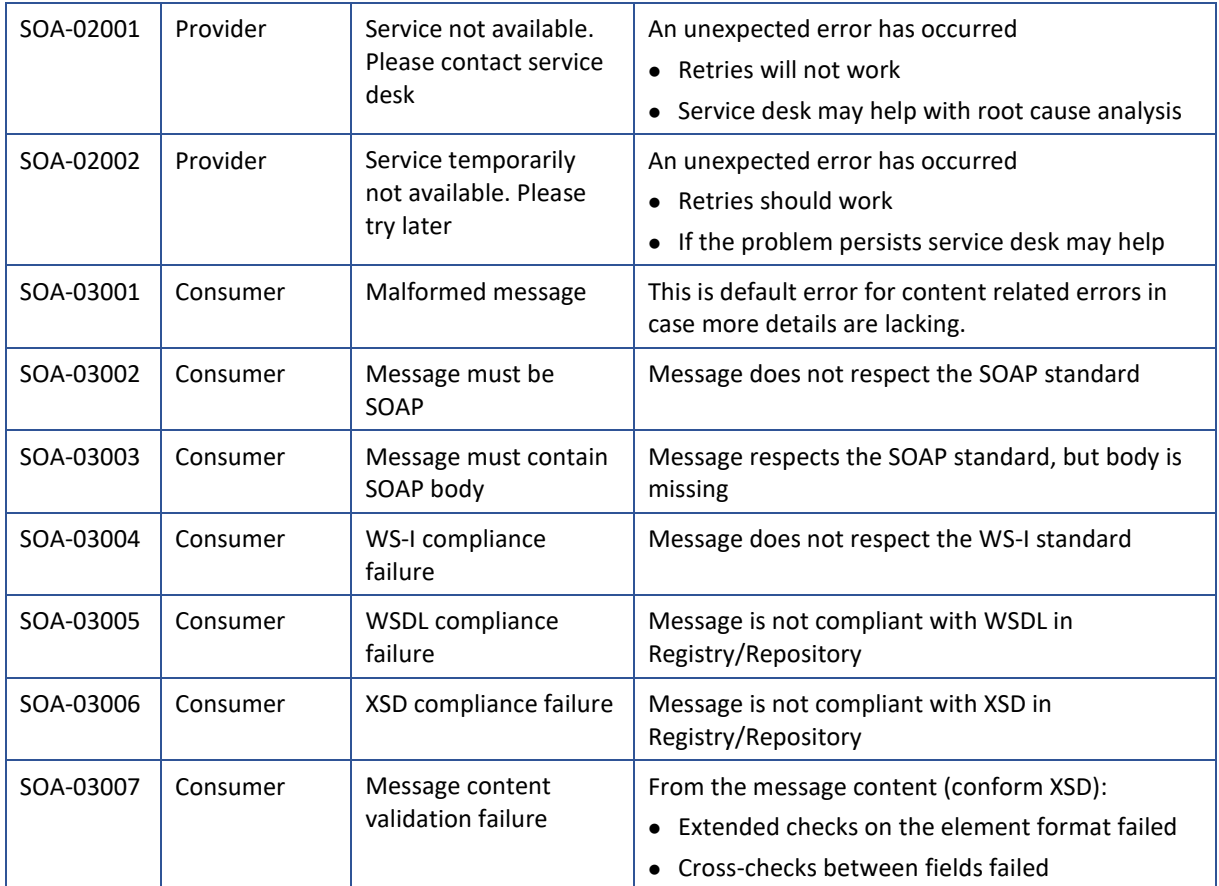

# **Method examples**

In this chapter you will find some examples of each method discussed above. These examples may help to construct the KMEHR message. The examples are listed in order of the proposed methods, and each consists of a pair (request-response).

## <span id="page-43-0"></span>**10.1. PutTransaction – Request**

```
<soapenv:Envelope xmlns:soapenv="http://schemas.xmlsoap.org/soap/envelope/" xmlns:v1="http://www.ehealt
h.fgov.be/kmehrservices/protocol/v1" xmlns:v11="http://www.ehealth.fgov.be/kmehrservices/core/v1" xmlns
:v12="http://www.ehealth.fgov.be/standards/kmehr/schema/v1" xmlns:xd="http://www.w3.org/2000/09/xmldsig
#" xmlns:xe="http://www.w3.org/2001/04/xmlenc#">
  <soapenv:Header/>
  <soapenv:Body>
      <v1:PutTransactionRequest>
        <v11:request>
           <v11:id S="ID-KMEHR" SV="1.0">1000000001.237</v11:id>
            <v11:author>
               <v12:hcparty>
                  <v12:id S="ID-HCPARTY" SV="1.0">71089914</v12:id>
                  <v12:cd S="CD-HCPARTY" SV="1.1">orghospital</v12:cd>
                  <v12:name>HOSPITAL</v12:name>
               </v12:hcparty>
               <v12:hcparty>
                  <v12:id S="ID-HCPARTY" SV="1.0">71050643439</v12:id>
                  <v12:id S="INSS" SV="1.0">79###</v12:id>
                  <v12:cd S="CD-HCPARTY" SV="1.12">persphysician</v12:cd>
                  <v12:firstname>Piet</v12:firstname>
                  <v12:familyname>Pienter</v12:familyname>
               </v12:hcparty>
               <v12:hcparty>
                  <v12:cd SV="1.0" S="LOCAL" SL="TOKEN">f7943###</v12:cd>
               </v12:hcparty>
            </v11:author>
            <v11:date>2009-11-20</v11:date>
            <v11:time>09:09:26</v11:time>
         </v11:request>
         <v11:kmehrmessage>
            <v12:header>
               <v12:standard>
                  <v12:cd S="CD-STANDARD" SV="1.19">20121001</v12:cd>
               </v12:standard>
               <v12:id S="ID-KMEHR" SV="1.0">10000000001.456</v12:id>
               <v12:date>2009-01-01</v12:date>
               <v12:time>12:00:00</v12:time>
               <v12:sender>
                  <v12:hcparty>
                     <v12:id S="ID-HCPARTY" SV="1.0">71089914</v12:id>
                     <v12:cd S="CD-HCPARTY" SV="1.1">orghospital</v12:cd>
                     <v12:name>HOSPITAL</v12:name>
                  </v12:hcparty>
                  <v12:hcparty>
                     <v12:id S="ID-HCPARTY" SV="1.0">71050643439</v12:id>
                     <v12:id S="INSS" SV="1.0">7910###</v12:id>
                     <v12:cd S="CD-HCPARTY" SV="1.12">persphysician</v12:cd>
                     <v12:firstname>Piet</v12:firstname>
```

```
<v12:familyname>Pienter</v12:familyname>
                  </v12:hcparty>
               </v12:sender>
               <v12:recipient>
                 <v12:hcparty>
                    <v12:cd S="CD-HCPARTY" SV="1.3">application</v12:cd>
                     <v12:name>BELRAI</v12:name>
                  </v12:hcparty>
               </v12:recipient>
            </v12:header>
            <v12:Base64EncryptedData>
               <v12:cd S="CD-ENCRYPTION-METHOD" SV="1.0">CMS</v12:cd>
               <v12:Base64EncryptedValue>MIAG###B</v12:Base64EncryptedValue>
            </v12:Base64EncryptedData>
         </v11:kmehrmessage>
      </v1:PutTransactionRequest>
   </soapenv:Body>
</soapenv:Envelope>
```
## <span id="page-44-0"></span>**10.2. PutTransaction - Response**

soapenv:Envelope xmlns:soapenv="http://schemas.xmlsoap.org/soap/envelope/" xmlns:v1="http://www.ehealth .fgov.be/kmehrservices/protocol/v1" xmlns:v11="http://www.ehealth.fgov.be/kmehrservices/core/v1" xmlns: v12="http://www.ehealth.fgov.be/standards/kmehr/schema/v1">

```
<soapenv:Header/>
<soapenv:Body>
   <v1:GetTransactionListRequest>
      <v11:request>
         <v11:id S="ID-KMEHR" SV="1.0">71071801001</v11:id>
         <v11:author>
           <v12:hcparty>
               <v12:id S="ID-HCPARTY" SV="1.0">71089914</v12:id>
               <v12:cd S="CD-HCPARTY" SV="1.1">orghospital</v12:cd>
               <v12:name>TEST ZIEKENHUIS ALPHA</v12:name>
            </v12:hcparty>
            <v12:hcparty>
               <v12:id S="ID-HCPARTY" SV="1.0">71050643439</v12:id>
               <v12:id S="INSS" SV="1.0">7910####</v12:id>
               <v12:cd S="CD-HCPARTY" SV="1.12">persphysician</v12:cd>
               <v12:firstname>Piet</v12:firstname>
               <v12:familyname>Pienter</v12:familyname>
            </v12:hcparty>
            <v12:hcparty>
               <v12:cd SV="1.0" S="LOCAL" SL="TOKEN">f7943###</v12:cd>
            </v12:hcparty>
         </v11:author>
         <v11:date>2021-01-17</v11:date>
         <v11:time>14:42:12</v11:time>
         <v11:maxrows>50</v11:maxrows>
      </v11:request>
     <v11:select>
```

```
<v11:patient>
               <v11:id S="INSS" SV="1.0">7910####</v11:id>
            </v11:patient>
         </v11:select>
      </v1:GetTransactionListRequest>
   </soapenv:Body>
</soapenv:Envelope>
```
# <span id="page-45-0"></span>**10.3. GetTransactionList – Request**

soapenv:Envelope xmlns:soapenv="http://schemas.xmlsoap.org/soap/envelope/" xmlns:v1="http://www.ehealth .fgov.be/kmehrservices/protocol/v1" xmlns:v11="http://www.ehealth.fgov.be/kmehrservices/core/v1" xmlns: v12="http://www.ehealth.fgov.be/standards/kmehr/schema/v1">

```
<soapenv:Header/>
  <soapenv:Body>
      <v1:GetTransactionListRequest>
         <v11:request>
            <v11:id S="ID-KMEHR" SV="1.0">71071801001</v11:id>
            <v11:author>
               <v12:hcparty>
                  <v12:id S="ID-HCPARTY" SV="1.0">71089914</v12:id>
                  <v12:cd S="CD-HCPARTY" SV="1.1">orghospital</v12:cd>
                  <v12:name>TEST ZIEKENHUIS ALPHA</v12:name>
               </v12:hcparty>
               <v12:hcparty>
                  <v12:id S="ID-HCPARTY" SV="1.0">71050643439</v12:id>
                  <v12:id S="INSS" SV="1.0">7910####</v12:id>
                  <v12:cd S="CD-HCPARTY" SV="1.12">persphysician</v12:cd>
                  <v12:firstname>Piet</v12:firstname>
                  <v12:familyname>Pienter</v12:familyname>
               </v12:hcparty>
               <v12:hcparty>
                  <v12:cd SV="1.0" S="LOCAL" SL="TOKEN">f7943###</v12:cd>
               </v12:hcparty>
            </v11:author>
            <v11:date>2021-01-17</v11:date>
            <v11:time>14:42:12</v11:time>
            <v11:maxrows>50</v11:maxrows>
        </v11:request>
        <v11:select>
            <v11:patient>
               <v11:id S="INSS" SV="1.0">7910####</v11:id>
            </v11:patient>
         </v11:select>
      </v1:GetTransactionListRequest>
  </soapenv:Body>
</soapenv:Envelope>
```
### <span id="page-46-0"></span>**10.4. GetTransactionList – Response**

```
<soap:Envelope xmlns:soap="http://schemas.xmlsoap.org/soap/envelope/">
  <soap:Body>
      <ns5:GetTransactionListResponse xmlns:ns5="http://www.ehealth.fgov.be/kmehrservices/protocol/v1"
xmlns:ns4="http://www.w3.org/2001/04/xmlenc#" xmlns:ns3="http://www.w3.org/2000/09/xmldsig#" xmlns:ns2=
"http://www.ehealth.fgov.be/standards/kmehr/schema/v1" xmlns="http://www.ehealth.fgov.be/kmehrservices/
core/v1">
         <response>
            <id S="ID-KMEHR" SV="1.12">8994</id>
            <author>
               <ns2:hcparty>
                  <ns2:cd S="CD-HCPARTY" SV="1.12">application</ns2:cd>
                  <ns2:name>Belrai</ns2:name>
               </ns2:hcparty>
            </author>
            <date>2022-01-17+01:00</date>
            <time>15:56:10.188+01:00</time>
            <request>
              <id S="ID-KMEHR" SV="1.0">71071801001</id>
              <author>
                  <ns2:hcparty>
                     <ns2:id S="ID-HCPARTY" SV="1.0">71089914</ns2:id>
                     <ns2:cd S="CD-HCPARTY" SV="1.1">orghospital</ns2:cd>
                     <ns2:name>TEST ZIEKENHUIS ALPHA</ns2:name>
                  </ns2:hcparty>
                  <ns2:hcparty>
                     <ns2:id S="ID-HCPARTY" SV="1.0">71050643439</ns2:id>
                     <ns2:id S="INSS" SV="1.0">7910###</ns2:id>
                     <ns2:cd S="CD-HCPARTY" SV="1.12">persphysician</ns2:cd>
                     <ns2:firstname>Piet</ns2:firstname>
                     <ns2:familyname>Pienter</ns2:familyname>
                  </ns2:hcparty>
                  <ns2:hcparty>
                     <ns2:cd S="LOCAL" SV="1.0" SL="TOKEN">f7943###</ns2:cd>
                  </ns2:hcparty>
               </author>
               <date>2022-01-17</date>
               \timestime>14:42:12\times/time>
               <maxrows>2</maxrows>
            </request>
         </response>
         <acknowledge>
            <iscomplete>true</iscomplete>
         </acknowledge>
         <kmehrheader>
            <folder>
               <patient>
                  <ns2:id S="INSS" SV="1.0">91###</ns2:id>
                  <ns2:firstname>Bert</ns2:firstname>
                  <ns2:familyname>Janssens</ns2:familyname>
                  <ns2:sex>
                     <ns2:cd S="CD-SEX" SV="1.12">unknown</ns2:cd>
                  </ns2:sex>
                <ns2:text L="EN">informed_consent_true</ns2:text>
               </patient>
               <transaction>
```

```
<id S="ID-KMEHR" SV="1.12">1</id>
   <id S="LOCAL" SV="1.0" SL="belrai.form.id">238940</id>
   <cd S="CD-TRANSACTION" SV="1.12">contactreport</cd>
   <cd S="LOCAL" SV="1.0" SL="belrai-form-type">home_care</cd>
   <cd S="LOCAL" SV="1.0" SL="template-version">1.4</cd>
  <date>2020-02-18Z</date>
  <time>00:00:00.000Z</time>
   <author>
      <ns2:hcparty>
        <ns2:cd S="CD-HCPARTY" SV="1.12">application</ns2:cd>
        <ns2:name>Belrai</ns2:name>
      </ns2:hcparty>
      <ns2:hcparty>
        <ns2:id S="ID-HCPARTY" SV="1.12">71089914</ns2:id>
        <ns2:cd S="CD-HCPARTY" SV="1.12">orghospital</ns2:cd>
        <ns2:name>TEST ZIEKENHUIS ALPHA</ns2:name>
      </ns2:hcparty>
      <ns2:hcparty>
        <ns2:id S="ID-HCPARTY" SV="1.0">71050643439</ns2:id>
        <ns2:id S="INSS" SV="1.0">7910###</ns2:id>
        <ns2:cd S="CD-HCPARTY" SV="1.12">persphysician</ns2:cd>
        <ns2:firstname>Jean</ns2:firstname>
         <ns2:familyname>Dupont</ns2:familyname>
      </ns2:hcparty>
   </author>
   <iscomplete>true</iscomplete>
   <isvalidated>true</isvalidated>
   <recorddatetime>2020-02-18T00:00:00.000Z</recorddatetime>
</transaction>
<transaction>
  <id S="ID-KMEHR" SV="1.12">2</id>
   <id S="LOCAL" SV="1.0" SL="belrai.form.id">238939</id>
   <cd S="CD-TRANSACTION" SV="1.12">contactreport</cd>
   <cd S="LOCAL" SV="1.0" SL="belrai-form-type">home_care</cd>
  <cd S="LOCAL" SV="1.0" SL="template-version">1.4</cd>
  <date>2020-02-18Z</date>
  <time>00:00:00.000Z</time>
   <author>
      \langlens2:hcparty>
        <ns2:cd S="CD-HCPARTY" SV="1.12">application</ns2:cd>
        <ns2:name>Belrai</ns2:name>
      </ns2:hcparty>
      <ns2:hcparty>
        <ns2:id S="ID-HCPARTY" SV="1.12">71089914</ns2:id>
        <ns2:cd S="CD-HCPARTY" SV="1.12">orghospital</ns2:cd>
        <ns2:name>TEST ZIEKENHUIS ALPHA</ns2:name>
      </ns2:hcparty>
      <ns2:hcparty>
        <ns2:id S="ID-HCPARTY" SV="1.0">71050643439</ns2:id>
        <ns2:id S="INSS" SV="1.0">79###</ns2:id>
        <ns2:cd S="CD-HCPARTY" SV="1.12">persphysician</ns2:cd>
         <ns2:firstname>Sara</ns2:firstname>
        <ns2:familyname>Roos</ns2:familyname>
      </ns2:hcparty>
   </author>
   <iscomplete>true</iscomplete>
```

```
<isvalidated>true</isvalidated>
                   \langlerecorddatetime>2020-02-18T00:00:00.000Z</recorddatetime>
                </transaction>
            </folder>
         </kmehrheader>
      </ns5:GetTransactionListResponse>
   </soap:Body>
</soap:Envelope>
```
# <span id="page-48-0"></span>**10.5. GetTransaction – Request**

```
<soapenv:Envelope xmlns:soapenv="http://schemas.xmlsoap.org/soap/envelope/" xmlns:v1="http://www.ehealt
h.fgov.be/kmehrservices/protocol/v1" xmlns:v11="http://www.ehealth.fgov.be/kmehrservices/core/v1" xmlns
:v12="http://www.ehealth.fgov.be/standards/kmehr/schema/v1">
```

```
<soapenv:Header/>
<soapenv:Body>
   <v1:GetTransactionRequest>
   <v11:request>
      <v11:id S="ID-KMEHR" SV="1.0">94704860.12345</v11:id>
       <v11:author>
          \langle v12:hcnarty>
                <v12:id S="ID-HCPARTY" SV="1.0">71089914</v12:id>
             <v12:cd S="CD-HCPARTY" SV="1.1">orghospital</v12:cd>
             <v12:name>TEST ZIEKENHUIS ALPHA</v12:name>
          </v12:hcparty>
           <v12:hcparty>
             <v12:id S="ID-HCPARTY" SV="1.0">71050643439</v12:id>
             <v12:id S="INSS" SV="1.0">7910###</v12:id>
             <v12:cd S="CD-HCPARTY" SV="1.12">persphysician</v12:cd>
             <v12:firstname>Piet</v12:firstname>
             <v12:familyname>Pienter</v12:familyname>
          </v12:hcparty>
             <v12:hcparty>
               <v12:cd SV="1.0" S="LOCAL" SL="TOKEN">f7943###</v12:cd>
            </v12:hcparty>
       </v11:author>
       <v11:date>2022-01-17</v11:date>
       <v11:time>14:42:12</v11:time>
   </v11:request>
   <v11:select>
       <v11:patient>
          <v11:id S="INSS" SV="1.0">910###</v11:id>
       \langle/v11:patient>
       <v11:transaction>
          <v11:id S="LOCAL" SV="1.0" SL="belrai.form.id">238937</v11:id>
       </v11:transaction>
    </v11:select>
</v1:GetTransactionRequest>
</soapenv:Body>
```

```
</soapenv:Envelope>
```
#### <span id="page-48-1"></span>**10.6. GetTransaction – Response**

```
<soap:Envelope xmlns:soap="http://schemas.xmlsoap.org/soap/envelope/">
  <soap:Body>
      <ns5:GetTransactionResponse xmlns:ns5="http://www.ehealth.fgov.be/kmehrservices/protocol/v1" xmln
s:ns4="http://www.w3.org/2001/04/xmlenc#" xmlns:ns3="http://www.w3.org/2000/09/xmldsig#" xmlns:ns2="htt
p://www.ehealth.fgov.be/standards/kmehr/schema/v1" xmlns="http://www.ehealth.fgov.be/kmehrservices/core
/V1"
```

```
<response>
   <id S="ID-KMEHR" SV="1.12">9003</id>
   <author>
      <ns2:hcparty>
        <ns2:cd S="CD-HCPARTY" SV="1.12">application</ns2:cd>
         <ns2:name>Belrai</ns2:name>
      </ns2:hcparty>
   </author>
   <date>2022-01-18+01:00</date>
   <time>09:07:12.689+01:00</time>
   <request>
      <id S="ID-KMEHR" SV="1.0">94704860.12345</id>
      <author>
         <ns2:hcparty>
           <ns2:id S="ID-HCPARTY" SV="1.0">71089914</ns2:id>
           <ns2:cd S="CD-HCPARTY" SV="1.1">orghospital</ns2:cd>
            <ns2:name>TEST ZIEKENHUIS ALPHA</ns2:name>
         </ns2:hcparty>
         <ns2:hcparty>
           <ns2:id S="ID-HCPARTY" SV="1.0">71050643439</ns2:id>
            <ns2:id S="INSS" SV="1.0">79###</ns2:id>
            <ns2:cd S="CD-HCPARTY" SV="1.12">persphysician</ns2:cd>
            <ns2:firstname>Piet</ns2:firstname>
            <ns2:familyname>Pienter</ns2:familyname>
         </ns2:hcparty>
         <ns2:hcparty>
            <ns2:cd S="LOCAL" SV="1.0" SL="TOKEN">f7943###</ns2:cd>
         </ns2:hcparty>
         <ns2:hcparty>
           <ns2:id S="ID-HCPARTY" SV="1.0">1234</ns2:id>
            <ns2:cd S="CD-HCPARTY" SV="1.1">orgretirementhome</ns2:cd>
            <ns2:name>TEST BELRAI</ns2:name>
         </ns2:hcparty>
      </author>
      <date>2022-01-18</date>
      <time>14:42:12</time>
   </request>
</response>
<acknowledge>
   <iscomplete>true</iscomplete>
</acknowledge>
<kmehrmessage>
   <ns2:header>
      <ns2:standard>
         <ns2:cd S="CD-STANDARD" SV="1.12">20150301</ns2:cd>
      </ns2:standard>
      <ns2:id S="ID-KMEHR" SV="1.12">Belrai.9004</ns2:id>
      <ns2:date>2022-01-18+01:00</ns2:date>
      <ns2:time>09:07:12.696+01:00</ns2:time>
      <ns2:sender>
         \langlens2:hcparty>
            <ns2:cd S="CD-HCPARTY" SV="1.12">application</ns2:cd>
            <ns2:name>Belrai</ns2:name>
         </ns2:hcparty>
      </ns2:sender>
      <ns2:recipient>
```

```
<ns2:hcparty>
                     <ns2:id S="ID-HCPARTY" SV="1.0">71089914</ns2:id>
                     <ns2:cd S="CD-HCPARTY" SV="1.1">orghospital</ns2:cd>
                     <ns2:name>TEST ZIEKENHUIS ALPHA</ns2:name>
                  </ns2:hcparty>
                  <ns2:hcparty>
                    <ns2:id S="ID-HCPARTY" SV="1.0">71050643439</ns2:id>
                     <ns2:id S="INSS" SV="1.0">79###</ns2:id>
                     <ns2:cd S="CD-HCPARTY" SV="1.12">persphysician</ns2:cd>
                     <ns2:firstname>Piet</ns2:firstname>
                    <ns2:familyname>Pienter</ns2:familyname>
                  </ns2:hcparty>
                  <ns2:hcparty>
                     <ns2:cd S="LOCAL" SV="1.0" SL="TOKEN">f7943###</ns2:cd>
                  </ns2:hcparty>
                  <ns2:hcparty>
                     <ns2:id S="ID-HCPARTY" SV="1.0">1234</ns2:id>
                     <ns2:cd S="CD-HCPARTY" SV="1.1">orgretirementhome</ns2:cd>
                     <ns2:name>TEST BELRAI</ns2:name>
                  </ns2:hcparty>
               </ns2:recipient>
            </ns2:header>
            <ns2:Base64EncryptedData>
               <ns2:cd S="CD-ENCRYPTION-METHOD" SV="1.0">CMS</ns2:cd>
               <ns2:Base64EncryptedValue>MIAG###B</ns2:Base64EncryptedValue>
            </ns2:Base64EncryptedData>
         </kmehrmessage>
      </ns5:GetTransactionResponse>
   </soap:Body>
</soap:Envelope>
```
#### Example of content of the Base64EncryptedValue

```
<folder xmlns="http://www.ehealth.fgov.be/standards/kmehr/schema/v1" xmlns:ns2="http://www.w3.org/2000/
09/xmldsig#" xmlns:ns3="http://www.w3.org/2001/04/xmlenc#">
  <id S="ID-KMEHR" SV="1.12">Belrai.39086</id>
   <patient>
      <id S="INSS" SV="1.0">7910###</id>
      <firstname>Piet</firstname>
      <familyname>Pienter</familyname>
      \langlesex>
         <cd S="CD-SEX" SV="1.12">unknown</cd>
      \langle/sex\rangle</patient>
   <transaction>
      <id S="LOCAL" SV="1.0" SL="belrai.form.id">39086</id>
      <cd S="CD-TRANSACTION" SV="1.12">contactreport</cd>
      <cd S="LOCAL" SV="1.0" SL="belrai-form-type">belrai_screener</cd>
      <cd S="LOCAL" SV="1.0" SL="template-version">1.4</cd>
      <date>2021-06-01Z</date>
      <time>00:00:00.000Z</time>
     <author>
      <hcparty>
```

```
<cd S="CD-HCPARTY" SV="1.12">application</cd>
      <name>Belrai</name>
  </hcparty>
  <hcparty>
     <id S="ID-HCPARTY" SV="1.12">71089914</id>
      <cd S="CD-HCPARTY" SV="1.12">1.1</cd>
     <name>TEST ZIEKENHUIS ALPHA</name>
  </hcparty>
  <hcparty>
      <id S="ID-HCPARTY" SV="1.0">71050643439</id>
     <id S="INSS" SV="1.0">7910###</id>
     <cd S="CD-HCPARTY" SV="1.12">persphysician</cd>
      <firstname>Piet</firstname>
     <familyname>Pinter</familyname>
  </hcparty>
</author>
<iscomplete>true</iscomplete>
<isvalidated>true</isvalidated>
<item>
```
<text>ewogICJyZXNwb25zZXMiIDogewogICAgImlBOSIgOiAiMjAyMS0wNi0wMVQwMDowMDowMCswMjowMCIsCiAgICAi aUcyZiIgOiAiMCIsCiAgICAiaUcxaGEiIDogIjAiLAogICAgImlHMmgiIDogIjAiLAogICAgImlHMWhiIiA6ICIwIiwKICAgICJpRzF mYSIgOiAiMCIsCiAgICAiaUcyaiIgOiAiMCIsCiAgICAiaUcxZmIiIDogIjAiLAogICAgImlEMSIgOiAiMCIsCiAgICAiaUcxZGEiID ogIjAiLAogICAgImlHMWRiIiA6ICIwIiwKICAgICJpQzJhIiA6ICIwIiwKICAgICJpRzFiYSIgOiAiMCIsCiAgICAiaUMyYiIgOiAiM CIsCiAgICAiaUcxYmIiIDogIjAiLAogICAgImlHMmIiIDogIjAiLAogICAgImlHMWdhIiA6ICIwIiwKICAgICJpRzFnYiIgOiAiMCIs CiAgICAiaUcxZWEiIDogIjAiLAogICAgImlCMTBkIiA6ICIwIiwKICAgICJNT0QxIiA6ICIwIiwKICAgICJpQjEwZSIgOiAiMCIsCiA gICAiaUIxMGIiIDogIjAiLAogICAgImlCMTBjIiA6ICIwIiwKICAgICJpQjEwYSIgOiAiMCIsCiAgICAiTU9EMiIgOiAiMCIsCiAgIC AiTU9EMyIgOiAiMCIsCiAgICAiTU9ENCIgOiAiMCIsCiAgICAiaUMxIiA6ICIwIiwKICAgICJNT0Q1IiA6ICIwIiwKICAgICJpRzFlY iIgOiAiMCIsCiAgICAiaUcxY2EiIDogIjAiLAogICAgImlFM2EiIDogIjAiLAogICAgImlHMWNiIiA6ICIwIiwKICAgICJpRzFhYSIg OiAiMCIsCiAgICAiaUUzYiIgOiAiMCIsCiAgICAiaUcxYWIiIDogIjAiLAogICAgImlFM2MiIDogIjAiLAogICAgImlFM2QiIDogIjA iLAogICAgImlFM2UiIDogIjAiLAogICAgImlFM2YiIDogIjAiCiAgfSwKICAic2NvcmVzIiA6IHsKICAgICJzZWN0aW9uXzAyIiA6IH sKICAgICAgInZhbHVlIiA6ICIwIiwKICAgICAgImxhYmVsX3RyYW5zbGF0aW9uX2lkIiA6ICIxMDAwMCIsCiAgICAgICJsYWJlbF90c mFuc2xhdGlvbiIgOiB7CiAgICAgICAgIm5sIiA6ICJEZXplIHBlcnNvb24gaGVlZnQgZ2VlbiBJQURMLXByb2JsZW1lbi4iLAogICAg ICAgICJmciIgOiAiTGEgcGVyc29ubmUgbmUgcHLDqXNlbnRlIGF1Y3VuIHByb2Jsw6htZSBBSVZRLiIsCiAgICAgICAgImRlIiA6ICJ EaWVzZSBQZXJzb24gaGF0IGtlaW5lIElBVEwtUHJvYmxlbWUuIgogICAgICB9CiAgICB9LAogICAgInNlY3Rpb25fMDMiIDogewogIC AgICAidmFsdWUiIDogIjAiLAogICAgICAibGFiZWxfdHJhbnNsYXRpb25faWQiIDogIjEwMTAwIiwKICAgICAgImxhYmVsX3RyYW5zb GF0aW9uIiA6IHsKICAgICAgICAibmwiIDogIlplbGZzdGFuZGlnIGJpaiBkZSA0IEFETC1mdW5jdGllcy4iLAogICAgICAgICJmciIg OiAiSW5kw6lwZW5kYW50IHBvdXIgbGVzIDQgZm9uY3Rpb25zIEFWUS4iLAogICAgICAgICJkZSIgOiAiU2VsYnN0c3TDpG5kaWcgYmV pIGFsbGVuIDQgQVRMLUZ1bmt0aW9uZW4uIgogICAgICB9CiAgICB9LAogICAgInNlY3Rpb25fMDQiIDogewogICAgICAidmFsdWUiID ogIjAiLAogICAgICAibGFiZWxfdHJhbnNsYXRpb25faWQiIDogIjEwMjAwIiwKICAgICAgImxhYmVsX3RyYW5zbGF0aW9uIiA6IHsKI CAgICAgICAibmwiIDogIkRlIGNvZ25pdGlldmUgc3RhdHVzIHZhbiBkZXplIHBlcnNvb24gaXMgaW50YWN0LiIsCiAgICAgICAgImZy IiA6ICJMZSBzdGF0dXQgY29nbml0aWYgZGUgbGEgcGVyc29ubmUgZXN0IGludGFjdC4iLAogICAgICAgICJkZSIgOiAiRGVyIGtvZ25 pdGl2ZSBTdGF0dXMgZGllc2VyIFBlcnNvbiBpc3QgaW50YWt0LiIKICAgICAgfQogICAgfSwKICAgICJzZWN0aW9uXzA1IiA6IHsKIC AgICAgInZhbHVlIiA6ICIwIiwKICAgICAgImxhYmVsX3RyYW5zbGF0aW9uX2lkIiA6ICIxMDMwMCIsCiAgICAgICJsYWJlbF90cmFuc 2xhdGlvbiIgOiB7CiAgICAgICAgIm5sIiA6ICJEZXplIHBlcnNvb24gaGVlZnQgZ2VlbiB2YW4gZGUgZ2Vub2VtZGUgcHN5Y2hpc2No ZSBwcm9ibGVtZW4uIiwKICAgICAgICAiZnIiIDogIkxhIHBlcnNvbm5lIG5lIHByw6lzZW50ZSBhdWN1biB0cm91YmxlIHBzeWNoaXF 1ZS4iLAogICAgICAgICJkZSIgOiAiRGllc2UgUGVyc29uIGhhdCBrZWluZXMgZGVyIGdlbmFubnRlbiBwc3ljaGlzY2hlbiBQcm9ibG VtZS4iCiAgICAgIH0KICAgIH0sCiAgICAic2VjdGlvbl8wNiIgOiB7CiAgICAgICJ2YWx1ZSIgOiAiMCIsCiAgICAgICJsYWJlbF90c mFuc2xhdGlvbl9pZCIgOiAiMTA0MDAiLAogICAgICAibGFiZWxfdHJhbnNsYXRpb24iIDogewogICAgICAgICJubCIgOiAiRGV6ZSBw ZXJzb29uIGhlZWZ0IGdlZW4gZ2VkcmFnc3Byb2JsZW1lbi4iLAogICAgICAgICJmciIgOiAiTGEgcGVyc29ubmUgbmUgcHLDqXNlbnR

lIGF1Y3VuIHRyb3VibGUgZHUgY29tcG9ydGVtZW50LiIsCiAgICAgICAgImRlIiA6ICJEaWVzZSBQZXJzb24gaGF0IGtlaW4gVmVyaG FsdGVuc3Byb2JsZW0uIgogICAgICB9CiAgICB9LAogICAgIm1haW4iIDogewogICAgICAidmFsdWUiIDogIjAiCiAgICB9LAogICAgI mZ1bGxFdmFsIiA6IHsKICAgICAgInZhbHVlIiA6ICJmYWxzZSIsCiAgICAgICJsYWJlbF90cmFuc2xhdGlvbl9pZCIgOiAiMTA1MDEi LAogICAgICAibGFiZWxfdHJhbnNsYXRpb24iIDogewogICAgICAgICJubCIgOiAiVm9vciBkZXplIHBlcnNvb24gaG9lZnQgdSBpbiB wcmluY2lwZSBvcCBkaXQgbW9tZW50IGdlZW4gdm9sbGVkaWdlIEJlbFJBSS1iZW9vcmRlbGluZyBvcCB0ZSBzdGFydGVuLiBIZXQgc3 RhYXQgdSB1aXRlcmFhcmQgdnJpaiBkYXQgd2VsIHRlIGRvZW4gb3AgYmFzaXMgdmFuIHV3IGVpZ2VuIHByb2Zlc3Npb25lZWwgZW4ga 2xpbmlzY2ggb29yZGVlbCBvZiBkYXQgdmFuIHV3IGNvbGxlZ2HigJlzLiIsCiAgICAgICAgImZyIiA6ICJVbmUgw6l2YWx1YXRpb24g Y29tcGzDqHRlIG7igJllc3QgcGFzIG7DqWNlc3NhaXJlLiBDZXBlbmRhbnQsIHZvdXMgcG91dmV6IHRvdWpvdXJzIHLDqWFsaXNlciB 1bmUgw6l2YWx1YXRpb24gc3VyIGJhc2UgZGUgdm90cmUganVnZW1lbnQgcHJvZmVzc2lvbm5lbCBvdSBzdXIgYmFzZSBkdSBqdWdlbW VudCBkZSB2b3MgY29sbMOoZ3Vlcy4iLAogICAgICAgICJkZSIgOiAiRsO8ciBkaWVzZSBQZXJzb24gaXN0IGVzIGltIFByaW56aXAgb mljaHQgZXJmb3JkZXJsaWNoLCBlaW5lIHZvbGxzdMOkbmRpZ2UgQmVsUkFJLUJld2VydHVuZyBkdXJjaHp1ZsO8aHJlbi4gTmF0w7xy bGljaCBrw7ZubmVuL2TDvHJmZW4gU2llIGVpbmUgdm9sbHN0w6RuZGlnZSBCZWxSQUktQmV3ZXJ0dW5nIGJlZ2lubmVuIGF1ZiBkZXI gR3J1bmRsYWdlIElocmVyIGVpZ2VuZW4gZmFjaGxpY2hlbiB1bmQga2xpbmlzY2hlbiBCZXVydGVpbHVuZyBvZGVyIGRlciBJaHJlci BLb2xsZWdlbi4iCiAgICAgIH0KICAgIH0KICB9Cn0=</text>

</item> </transaction> </folder>